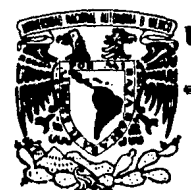

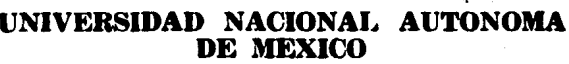

## **FACULTAD DE CIENCIAS**

# PROGRAMA PARA EL DISEÑO DE DOBLETES **ACROMATICOS**

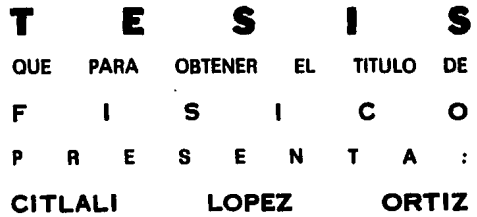

México, D. F.

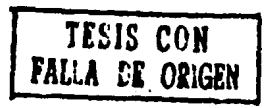

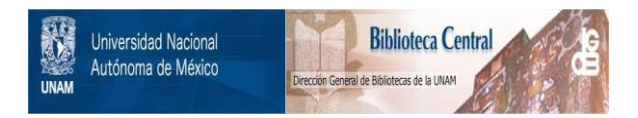

## **UNAM – Dirección General de Bibliotecas Tesis Digitales Restricciones de uso**

## **DERECHOS RESERVADOS © PROHIBIDA SU REPRODUCCIÓN TOTAL O PARCIAL**

Todo el material contenido en esta tesis está protegido por la Ley Federal del Derecho de Autor (LFDA) de los Estados Unidos Mexicanos (México).

El uso de imágenes, fragmentos de videos, y demás material que sea objeto de protección de los derechos de autor, será exclusivamente para fines educativos e informativos y deberá citar la fuente donde la obtuvo mencionando el autor o autores. Cualquier uso distinto como el lucro, reproducción, edición o modificación, será perseguido y sancionado por el respectivo titular de los Derechos de Autor.

## ll'lllCE

Página

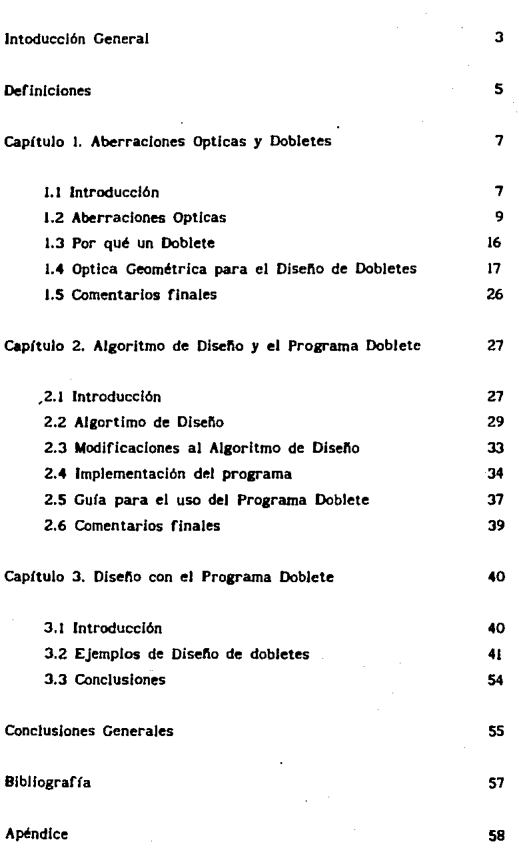

#### INTRODUCCION GENERAL

En la actualidad, el trabajo de diseftador de lentes consta de dos etapas!

1) La elección y prediseño del sistema de interés.

2) La optimización del prediseño en una computadora usando programas de dlsefto óptico. Muchos de estos son programas son poderosos paquetes comerciales, profesionales de diseño.

l.a primera parte del trabajo es muy Importante porque en ella el diseñador desglosa el problema y trata de analizar el funcionamiento del sistema en un prediseño que se acerque tanto como sea posible a la solución del problema.

En la segunda parte, las modificaciones que sufre el sistema están únicamente bajo control de la computadora. y en caso de que el resultado de Ja optimización del sisterna sea de muy dificil o imposible construcción en el Taller Óptico, el diseñador debe cambiar los parámetros de optimización o bien, encontrar un nuevo predlsefto que lleve a la computadora a optimizarlo en otra reaión del espacio solución. esperando obtener un diseno de construcci6n factible.

Dada la importancia de la obtencion de "buenos" prediseños, en este trabajo se planteó el problema de programar en lenguaje Turbo Pascal V 5.0 un algoritmo de disefto de dobletes acromáticos cementados propuesto por R.

э

Kingslake<sup>1</sup>. Se espera obtener un buen diseño, que prácticamente no requiera posterior arregio, o alguno mínimo si acaso, utilizando ya un paquete comercial de alta calidad para el Oisefto Optlco. Se muestran en partícular, algunos ejemplos de dobletes optimizados con este método que presentan un comportamiento satisfactorio.

En el Capítulo 1 se presenta un tratamiento de la Optica Geométrica para aberracJones ópticas de tercer orden y se establece el marco teórico necesario para el diseño de Dobletes acromáticos.

En el Capítulo 2 se expone el algoritmo de diseño de dobletes acromáticos cementados y la implementación del mismo en un lenguaje de programación. Este capítulo constituye en sí un manual para el manejo del prosrama implementado.

El Capítulo 3 contiene algunos diseños obtenidos en el programa Doblete y se hace un análisis cualitativo de los mismos atendiendo a variaciones e los datos de entrada.

finalmente, se enuncian las prlnclpales conclusiones derivadas de este trabajo y se exponen algunos puntos que, como resultado del trabajo desarrollado, sería conveniente explorar posteriormente.

En el Apéndice se presentan los listados del programa Doblete y de las utilerías programadas, comentados renglón por renglón.

### DEFINICIONES<sup>2</sup>

En este trabajo, llamamos elemento a una sola pieza de vidrio limitada por superficies pulidas. La palabra lente puede desfanar desde un elemento hasta un conjunto complejo formado por varios elementos. Componente es un grupo de elementos cementados o con una pequeña separación de aire entre ellos. El término sistema es para referirse a un conjunto de unidades como lentes, espejos, prismas, polarlzadores y detectores.

Siempre que nos refiramos a rayos meridionales, (ver figura 1) el eje ópico del sistema coincidirá con el eje x, el origen de coordenadas estará localizado en el vértice de la superficie refractora con distancias medidas como positivas hacia la derecha y negativas hacia la izquierda del origen . las distancias transwersales y en el plano meridional son consideradas positivas arriba del eje y negativas por debajo. Para rayos oblicuos, las distancias · z en la trecera dimensión son consideradas positivas cuando están detris de dicho plano, de tal forma. que las dimensiones y y *z* formen un sistema derecho cuando son vistas desde el espacio imagen hacia atrás a través de la lente.

#### Figura 1

Diagrama donde todas las cantidades indicadas son positivas

.<br>Ref (7)

Para Jos ángulos, U designa Ja inclinación de un rayo meridional como positiva si se rota en sentido de las manecillas del reloj al Ir del eje óptico al rayo. El ángulo de incidencia i es positivo si se efectúa una rotación contra las manecillas del reloj para ir de la normal a la superficie del rayo.

Por último, todos Jos datos que relacionan la porción del rayo que está en el espacio izquierdo de una superficie, usualmente el espacio objeto, son representados con símbolos no primados, mientras que si nos referimos a datos en la parte de un rayo que está en el espacio a Ja derecha de una superficie, se denotan por símbolos primados,

### CAPITULO 1

### ABERRACIONES OPTICAS Y DOBLETES

#### 1.1 INTROOUCCIDN

El problema del Diseño Óptico consiste en encontrar un conjunto de parámetros de una lente que minimicen los defectos en la Imagen producida por ella. La dificultad radica en que para el caso Ideal. todos los rayos para todas las longitudes de onda que se originan en un punto objeto dado, deben hacerse pasar a través de la lente de tal forma que la imagen de ese punto sea puntual tambi6n y la imagen del plano objeto sea también un plano, esto es, sin aparición de desviaciones en las imágenes de líneas rectas. Estos errores en la imagen son llamados aberraciones ópticas. Las hay de diferentes tipos y en general, aparecen todas mezcladas en la imagen •

Los parámetros o grados de libertad que el diseñador tiene a su disposición para tratar de encontrar una soluc16n al problema de minimizar las aberraciones ópticas son en general, los radios de curvatura de las superficies, los grosores, los espaciamientos de aire, los tipos de vidrios con sus respectivos (ndlces de refracción y las aberturas o diafragmas. Al variar los grados de libertad para minlmlzarlas, debe siempre mantenerse fija la distancia focal de la lente o sistema, porque en caso contrario se obtiene un sistema diferente al que se quiere construir.

En la sección 1.2 se presenta una breve descripción de las aberraciones ópticas más Importantes

La explicación de por qué escoger un doblete como sistema a diseñar se expone en la sección l.J

La sección J.4 contiene los desarrollos de la óptica geométrica necesarios para el disefio de dobletes en este trabajo.

Los comentarios finales a este capítulo están contenidos en la sección 1.5.

#### 1.2 ABERRACIONES OPTICAS

Existen dos clasificaciones principales de las aberraciones ópticas:

1) Aberraciones monocromáticas

JI) Aberraciones cromáticas

Las primeras, consideradas únicamente en aproxtmacl6n a *tercer* orden, pueden subdividirse en dos tipos:

l) Las que deterioran la nitidez. de la imagen haciendola "confusa": aberracion esférica, coma y astigmatismo.

U) Las que •deforman" la imagen: curvatura de campo y distorsión.<sup>3</sup>

Las segundas se deben a que el índice de refracción n depende de la longitud de onda.

En seguida se presenta una breve descripción de ellas.

1.2.1 Aberraciones monocromáticas

1.2.1.1 Aberración Esférica.

Se entiende como aberración esférica la variación de la distancia focal con la altura de incidencia del rayo en la lente.

Para hacer un cálculo directo de esta aberración, se traza un rayo meridional del objeto a la imagen y se encuentra la distancia imagen L'. meriala<br><sup>3</sup>Ref (7)

Esta distancia se compara directamente con la distancia imagen paraxial 1' correspondiente al mismo punto objeto. Por lo tanto<sup>4</sup>,

$$
aberración esferica longitudinal = LA' = L' - l'
$$
 (1)

SI consideramos un plano perpendicular al eje óptico que pase por el foco paraxial y calculamos la distancia al eje de la intersección de tos rayos con este plano obtenemos la aberracion esferica transversal:

$$
aberración esférica transversal = LAt' = LA'tan \theta
$$
 (2)

donde 9 es el ángulo que se muestra en la figura 2.

La aberración esférica puede ser expresada en términos de la altura del rayo incidente en forma de serie de potencias. Este desarrollo· es bastante útil en el análisis de sistemas ópticos y es de la forma

$$
LN' = aY^2 + bY^4 + cY^6 + ...
$$
 (3)

En esta ecuación el primer término es llamado aberración esférica primaria y más adelante nos ocuparemos de él.

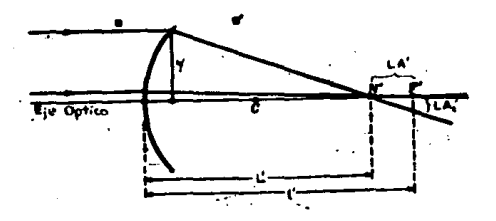

Figura 2 Aberración esférica longitudinal y transversal

10

.<br>"Ref. 17)

1.2.1.2 C.Oma.

La aberración de coma se debe a que la amplificación en la imagen es diferente para rayos que cruzan la lente por distintas zonas. Si la amplificación para los rayos exteriores en una lente es mayor que para los rayos centrales, la coma es positiva, mientras que si sucede al revés como en el diagrama de la figura J, la coma es negativa. Usando la teoría de aberraciones de tercer orden es posible encontrar que la coma sagltal para una lente simple puede escribirse como

$$
Cs = \frac{j h^{2} (G p + W q)}{f^{3}}
$$
 (4)

donde j,h,y f son las distancias que se indican en el diagrama. G, W, p y q corresponden a las siguientes fórmulas

$$
G = \frac{3(2 \text{ n} + 1)}{4 \text{ n}} \qquad W = \frac{3(n + 1)}{4 \text{ n}(n - 1)} \qquad p = \frac{1' - 1}{1' + 1} \qquad q = \frac{r^2 + r_1}{r^2 - r_1} \quad (5)
$$

aquí n es el índice de refracción de la lente, i y i' las distancias objeto e Imagen respectivamente y r1, *n,* tos radios de curvatura de la primera y segunda superficies de la lente.

La coma tangencial puede expresarse en términos de la coma sagital de la manera siguiente:

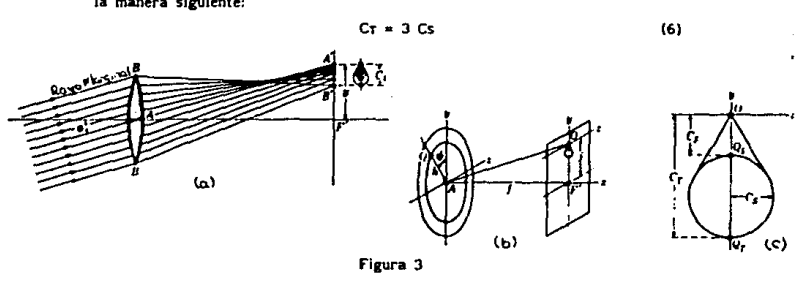

Figura 3

(a)Cama del haz de rayos tangenciales {b)Geometrla para calcular coma CcJRelacl6n entre Cr y Cs

#### 1.2.1.3 Astigmatismo.

Para explicar la aberración de astigmatismo consideremos ravos emergiendo de un punto objeto Q fuera de eje como en la figura 4. Si nos fijamos en el haz de rayos que además están contenidos en el plano tangencial, observamos que se cruzarán en el espacio imagen en el punto T. Considerando ahora los que están contenidos en el plano sagital, vemos que todos pasarán por S en el espacio imagen. Determinando las posiciones de los puntos imagen T y S para un conjunto de puntos objeto encontraremos que están contenidos en superficies parabólicas como se muestra en la figura. De acuerdo con esto, la cantidad de astigmatismo o diferencia astigmatica para un haz de rayos está dada por la distancia entre estas dos superfícies medida a lo largo del rayo principal. El rayo principal de un haz oblicuo de rayos es el rayo que se encuentra a la misma distancia de los rayos superior e inferior que limitan el haz y pasan a través del sistema<sup>5</sup>.

Las ecuaciones de las distancias astigmáticas para una sola superficle refractora son :

$$
\frac{n \cos^2 \phi}{1} \div \frac{n' \cos^2 \phi'}{1 \gamma'} = \frac{n' \cos \phi' - n \cos \phi}{r} \qquad \frac{n}{1} \qquad \frac{n'}{1} \qquad \frac{n' \cos \phi' - n \cos \phi}{r}
$$
 (7)

donde  $\phi$  y  $\phi'$  son los ángulos de incidencia y refracción del rayo principal, r el radio de curvatura, i la distancia objeto y i, y l, las distancias imagen T y S medidas a lo largo del rayo principal.

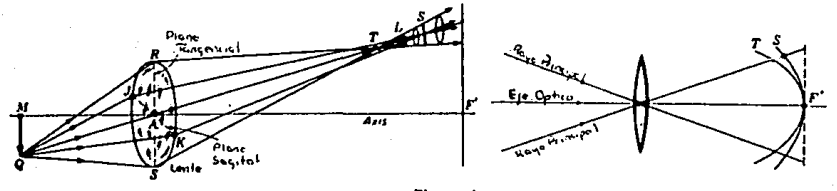

Figura 4 (a) Vista en perspectiva (b) Corte meridional

ner [7]. Algunos autores definen de otra manera.

#### J.2.J.4 Curvatura de Campo.

Aún cuando un sistema esté corregido de astigmatismo, la superficie focal, en general, no es plana. Esta aberración se conoce como curvatura de *campo.* Una ecuación, a tercer orden, para el radio de Ja superficie focal en un sistema de k superficies es:

supercives es:  
\n
$$
\frac{1}{\rho} = -nx^2 \sum_{j=1}^{k} \left( \frac{n j^{3} - n j}{(n j - n j^{2} - r j)} \right)
$$
\n(8)

donde ri es el radio de la 1-ésima superficie, nj y nj' son los índices de refracción de la interfase de radio ri.

Para un sistema de lentes delgadas se cumple la ecuación

$$
\frac{1}{r} = \frac{n-1}{n} \left( \frac{1}{r_1} - \frac{1}{r_2} \right) = -\frac{1}{nf}
$$
 (9)

donde f es la distancia focal del sistema, por lo tanto, en este caso, la ecuacion (8) puede simplificarse como

$$
\frac{1}{\rho} = -\sum_{i=1}^{k} \left( \frac{1}{n \, j \, f \, j} \right)
$$

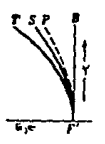

#### figura S

 $T =$  curva de astigmatismo tangencial  $S = \text{curva}$  de astigmatismo sagital  $P =$  superficie focal libre da astigmatismo de radio  $p$  (10)

#### 1.2.J.5 Distorsión

La aberración por distorsión se manifiesta como una amplificación no · constante para diferentes alturas de la imagen . El cálculo de la distorsión en un punto imagen se obtiene de la resta siguiente :

$$
D = y_{\text{imagen}} - y_{\text{paramal}} \tag{11}
$$

De esta íorma,la distorsión es positiva si Ja amplificación aumenta con Ja altura y negativa si disminuye (ver figura 6).

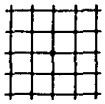

Imagen de una red sin distorsión·

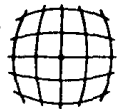

Imagen de la misma red con distorsión positiva

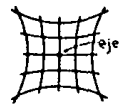

Imagen de la misma red con distorsión negativa

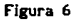

#### 1.2.2 Aberraciones cromáticas

Debido a que el indice de refracción de un medio óptico varía con la longitud de onda de la luz, se sigue que cada propiedad que dependa del índice de refracción de una lente, también variará con la longitud de onda. Esto incluye la distancia focal, la aberración esférica, la curvatura de campo y todas las demás aberraciones. Este efecto es conocido como aberración cromática.

La aberración cromática longitudinal se define como

$$
aberraci\'on \ cromàtica \: longitudinal = LCl' = Lr' - Lc' \qquad (11)
$$

donde las cantidades Lr' y Lc' son las distancias imagen en las líneas F (486.1327 nm) y C (656.2725 nm) del espectro electromagnético, respectivamente.

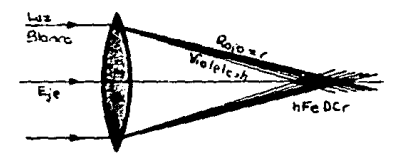

Figura 7 Aberración Cromática longitudinal

Un recurso usual es expresar la aberración cromática como serie de potencias en función de la altura del rayo incidente, obteniendo un desarrollo en potencias pares de la altura :

$$
Lcn' = a * bY^2 * cY^4 + ... \t(12)
$$

El término constante a es ilamado paraxial o aberración cromatica primaria. Más adelante lo calcularemos en forma explícita.

#### 1.3 POR QUE UN DOBLETE

En el diseno y fabricación de sistemas ópticos, el diseno de dobletes cuenta con particular importancia. Esto se debe, entre otras razones, a las siguientes:

t) Después de una lente simple corregida de aberraciones, el siguiente sistema en complejidad es un doblete.

II) La idea de construir dobletes se debe a tratar de compensar las aberraciones de una lente simple. Se piensa en un doblete como en un sistema de dos lentes simples, una positiva y otra negativa, que cancelen mutuamente las aberracJones introducidas por cada una de eUas. Así se tiene la ventaja de que crece el número de grados de libertad del sistema y por lo tanto exlste una mayor probabilidad de encontrar una buena solución al problema planteado.

Uf) Este tipo de componentes es de gran utilidad cuando se quiere obtener la Imagen de un objeto cercano al eje *y* de tamat\Ó angular pequefto. Por consiguiente Ja aplicación más relevante es su uso en objetivos de telescopio.

Por lo anterior, en un doblete *es* posible corregir las aberraciones esférica y cromatica de manera satisfactoria y el campo utilizado es tan pequeño que las demás aberraciones no introducen ningún problema.

Podemas clasificar los dobletes en dos grupos importantes: Jos que tienen espaciamiento de aire entre Jas dos componentes y tos que son cementados. Esto último significa que la curvatura interna de las lentes que conforman el doblete coinciden perfectamen\e y se ponen en contacto. En este trabajo se considerarán únicamente dobletes del segundo tipo.

Hagamos un estudio de aberraciones esférica y cromática para dobletes cementados.

#### 1.4 CIPTICA CEOMETICA PARA EL DISENO DE DOBLETES

#### 1.4.1 Aberración esférica.

La relación simple para encontrar Ja aberración esférica de la ecuación (1) resulta frecuentemente Inadecuada para el análisis de un sistema óptico porque no nos da Indicio de dónde aparece Ja aberración. Entonces es mucho más útil calcular la aberración como la suma de contribuciones en cada superficie.

Para ello consideremos el siguiente diagrama

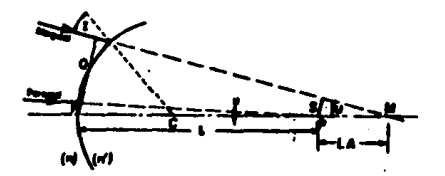

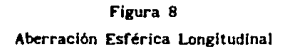

Aquí se muestran un rayo marginal y uno paraxial incidiendo en una superficie esférica. La longitud S es la perpendicular trazada del punto objeto paraxlal P al rayo marginal. El rayo marginal estil definido por Q y u. el paraxlal por y y u.

Considerando la ecuación de trazo

$$
S = Q - 1 \text{ sen } U \tag{13}
$$

y multiplicando por u obtenemos

$$
Su = Qu - y \text{ sen } U \tag{14}
$$

Si reemplazamos u en la derecha por ye - i y sen U por  $Qc - sin I$ y multiplicamos toda la ecuación por n obtenemos

$$
S_n u = y_n \sin I - Q_n i \tag{15}
$$

Haciendo lo mismo para el rayo refractado y sustrayendo la ecuación sin primas de la ecuación primada llegamos a

$$
S'n'u' - Snu = (Q - Q')ni
$$
 (16)

Escribiendo esto para k superficies y sumando, después de múltiples cancelaciones debido a que  $(S'n'i')_1 = (Snu)_{i+1}$  resulta

$$
(S'n'u')_k - (Snu)_l + \Sigma (Q-Q')ni
$$
 (17)

Fijándonos en la figura 8 obtenemos

$$
LA = S/senU y LA' = S'/sen U'
$$
 (18)

entonces podemos reescribir (17) y despejar LA'

$$
LA' = LA \left( \frac{n_1 u_1 \text{ sen } U_1}{n_k u_k \text{ is en } U_k} \right) + \sum_{i} \frac{(Q_i - Q_i) n_i i_1}{n_k u_k \text{ is en } U_k}
$$
 (19)

Esta es ya una ecuación bastante más útil para el diseñador que la ecuación (1). En esta expresión, la cantidad bajo la sumatoria es la contribución de cada superficie a la aberración esférica para el rayo considerado y el primer término es la transferencia de la aberración del objeto a través de la lente hasta el espacio imagen.

Manipulando esta ecuación y tomando la aproximación paraxial es posible llegar a la siguiente expresión para la aberración esférica primaria

$$
LA'p = LAp \left( \frac{n! u!^2}{n \kappa' u \kappa'{}^2} \right) + \sum_{i} \frac{\gamma n i i (u-u') (i-i')}{2 n \kappa' u \kappa'{}^2}
$$
 (20)

ال المعام التي تعام المعام المعام المعام المعام المعام المعام المعام المعام المعام المعام المعام الم<br>المعام المعام المعام المعام المعام المعام المعام المعام المعام المعام المعام المعام المعام المعام المعام المعا

Con esta expresión para las contribuciones superficiales, que denotaremos por SC, para un conjunto de lentes delgadas cercanas, la contribución de la aberración esférica primaria a la imagen final es

SC = 
$$
-\frac{y^4}{\text{Re}'u\text{e'}^2} \sum \left( \text{Gic}^3 - \text{Gzc}^2 \text{ci} + \text{Gac}^2 \text{VI} + \text{Gacc1}^2 - \text{Gscc1} \text{VI} + \text{Gec1}^2 \right)
$$
 (21)

donde los términos con sufijo O se refieren a la imagen final y los otros términos se aplican a cada elemento simple. Aquí c y ci tienen sus significados usuales, ci = 1/ri y c = (1/f)(n-1). El símbolo vi es el recíproco de la distancia objeto del elemento en cuestión y las Gi son funciones del indice de refracción, a saber,

De esta forma obtenemos

$$
LA'_{P} = LA_{P} \left( \frac{1}{1} \right)^{2} + y^{2} y^{2} \int_{1}^{2} \text{f suma de las G's}
$$
 (23)

Para el caso de un doblete cementado con LAp = 0 esta ecuación toma la forma<sup>6</sup>

$$
LAp' = y^2 l'^2 \text{ (suma de G's)}_4 + \text{ (suma de G's)}_5 \text{)}
$$
 (24)

 $n_{\rm eff}$  [1]

En este caso, de la ecuación de Gauss para lentes delgadas y considerando un doblete cementado se cumplen las ecuaciones

$$
(v_1)_b = (v_1)_a + c_a (n_a - 1)
$$
 (25)

$$
c_{1b} = c_{2a} \tag{26}
$$

a su Yez.

$$
C1a = Ca + C2a \qquad (27)
$$

*'1* 

 $\mathbf{v}$ 

$$
ctb = ct + c2b \tag{28}
$$

Haciendo estas consideraciones y desarrollando completamente la ecuación (24) se obtiene una ecuacion de la forma

$$
LAP+ = a ci2 + b ci + c
$$
 (29)

o bien

$$
LAp' = A cz^2 + B cz + C \t\t(30)
$$

De aquí, si se tiene una propuesta para los valores de ca y Cb del doblete, resolviendo la ecuación  $LA<sub>p</sub>$ ' = O, pueden encontrarse una o dos soluciones reales para las curvaturas de cada superficie y obtener una propuesta para las curvaturas de os elementos del doblete con corrección de aberración esférica a primer orden.

En caso de no existir solución real a la ecuación LAp' = O puede calcularse el mínimo del valor absoluto de la función LAp'(c1) o LAp'(c2) y tomar ese número como solución al problema.

#### 1.4.2 Aberración Cromática

J.4.2.l Ecuaciones para lentes delgadas.

Para corregir la aberración cromática en un doblete cementado consideremos el siguiente desarrollo.

La relación clásica de las distancias objeto a imagen para lentes delgadas es

$$
\frac{1}{1} = \frac{1}{1!} + (n-1)c
$$
 (31)

Escribiendo esta ecuación para las líneas F y C del espectro electromagnético y restando obtenemos

$$
\frac{1c^{3} - 1r^{4}}{1^{2}} - \frac{1c - 1r}{1^{2}} = (n_{p} - n_{c})c = -\frac{1}{rV}
$$
 (32)

donde V es el *número de* Abbe definido por

$$
V = (no-1)/(nr-nc)
$$
 (33)

Usando la definición de Len (ecuación (11)) tenemos

$$
\frac{\text{Leh}}{1^{2}} - \frac{\text{Leh}}{1^{2}} = -\frac{1}{fV}
$$
 (34)

Para un sistema de lentes delgadas y cercanas, podemos sumar las contribuciones de cada elemento y llegamos a

$$
\frac{\text{Leh}^*}{1^2} - \frac{\text{Leh}}{1^2} = \sum - \frac{1}{fV}
$$
 (35)

La cantidad en el miembro izquierdo de la ecuación se llama el

residuo cromático R. Entonces. usando la ecuación para la potencia de una lente,

$$
R = \sum - \frac{1}{fV} = - \sum (c \Delta n)
$$
 (36)

En el caso de un doblete, R toma la forma

$$
R = -c_4 \Delta n_4 - c_5 \Delta n_5 \tag{37}
$$

Ahora consideremos Ja potencia de un doblete delgado cementado

$$
\Phi = V_a (c \Delta n)_a + V_b (c \Delta n)_b
$$
 (38)

desarrollano la curvatura de cada elemento obtenemos

$$
\Phi = V_4 \left( (c_1-c_2)_4 \Delta n_4 \right) + V_5 \left( (c_1-c_2)_5 \Delta n_5 \right) \tag{39}
$$

Sabiendo que  $\phi = 1/F'$  y usando (37) y (39) para despejar ca y cb, encontrarnos

$$
Ca = \frac{1}{F'(Va-Vb)An} + \frac{RVb}{F'(Va-Vb)An} \tag{40}
$$

$$
\begin{array}{ccc}\n& & R.Vb \\
\hline\n& & F'(Vb-Va) & F'(Vb-Va) & \Delta\ln b\n\end{array}
$$
\n(41)

Estas ecuaciones se llaman las ecuaciones (ca,Cb) son usadas para iniciar el diseno de un doblete acromático delgado.

Después de usar las ecuaciones (ca,Cb) como una primera aproximación a Ja solución buscada es posible obtener un mayor grado de corrección de la aberración cromática usando el método  $D - d$  de Conrady que se expica a continuación.

## 1.4.2.2 Método D - d<sup>7</sup>

Este método surce de la idea de considerar la aberración cromática como una diferencia de caminos ópticos de los frentes de onda para diferentes inngitudes de onda.

En Ja figura 9. O designa cualquier sistema de lentes que refracta la Juz de un punto objeto B a un punto imagen B'. Del punto B emergerán ondas esféricas hacia el sistema de lentes y éste alterará la curvatura de Jos frentes de onda y los dirigirá hacia B'.

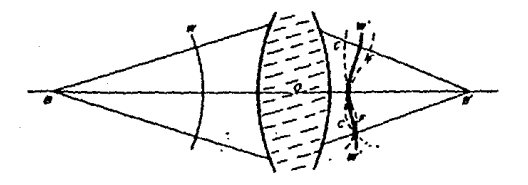

#### Figura 9

Aberración cromática como una diferencia de caminos ópticos

Desde este punto de vista la aberración cromática consiste en que las ondas refractadas correspondientes a diferentes colores tendrán mayor o menor curvatura que W' cuando sean tangentes entre si en el eje óptico. El caso de acromaticidad perfecta existiría si fuera posible hacer coincidir completamente todos estos frentes de onda de diferentes colores con W' cuando pasan por el mismo punto del eje óptico. Esta condición física de acromatismo lmptlca una forma geométrica apropiada para el cálculo si introducimos caminos ópticos entre los frentes de onda  $W$  y  $W'$ .

Por definición de frentes de onda, los caminos ópticos de puntos 1 *•.r* l21

correspondientes de W y W' son exactamente Iguales. Introduzcamos el símbolo d' para las distancias recorridas por el frente de onda a lo largo del eje óptico y O en el caso de distancias a cierta altura respecto al eje 6ptlco. Si consideramos esta nomenclatura para cada indice de refracción atravesado por el frente de onda, trayectoria total entre W y la superficie de la primera lente y entre Ja última superficie y W' , tendremos la trayectoria a lo largo del eje como  $\Sigma d'$ · n' y aquélia a lo largo del rayo marginal igual a  $\Sigma D' \cdot n'$ . Entonces la condición de igualdad de los caminos ópticos para las ondas conjugadas W y W' es

$$
\Sigma(D'-d')\cdot n' = 0 \tag{42}
$$

donde la suma se extiende a todos los espacios de lentes entre  $W \times W'$ ya que para propósitos de diserio óptico se desprecian las contribuciones los espaciamientos de aire entre lentes.

La condición cromática demanda que además

$$
\Sigma(D'-d')\cdot(n'\cdot\Delta n') = 0 \qquad (43)
$$

donde An' es un pequeño incremento en el índice refractivo correspondiente a pequenas diferencias en longitud de onda. La diferencia de las dos ecuaciones anteriores es la que expresa la condición cromática que deseamos. Esta es<sup>8</sup>

$$
\Sigma(D'-d') \cdot \Delta n' = 0 \tag{44}
$$

SI deseamos corrección cromática de las líneas F y C del espectro entonces simplemente tomamos

**•**<br>• Esta reata no se realiza de manera rigurosa ya que an ia ecuacion (42) D-d debe calcuJanse para el Indice n y en la ecuacion (43) debe calcularse para n +  $\Delta n$  entonces  $(D-d)11 \neq (D-d)12$ . Sin embargo esta diferencia se desprecia! A pesar de ello, este metodo siempre ha funcionado eficientemente para los disenadores opticos como un metodo de correccion fina de aberracion cromatica.

$$
2n' = nr' - nc'
$$

 $(45)$ 

y podemos reescribir la ecuación (44) como<sup>9</sup>

$$
\Sigma(D'-d')\cdot(nr'-nc')=0
$$
 (46)

La longitud D se encuentra usando la relación<sup>10</sup>

$$
D = (d + X2 - X1)/cos U'
$$
 (47)

donde  $X = r$  [1 - cos(U+1)] y los subíndices 1 y 2 se refieren a la primera y segunda superfícies de cada elemento.

Ahora bien, en la práctica, para acromatizar una lente y hacer que  $\Sigma(D'-d') \cdot \Delta n'$  sea igual a cero, generalmente se ajusta la curvatura de la última superficie. Supongamos que la suma D-d para todas las lentes anteriores a la última es Σo, entonces, para la última debe cumplirse

$$
\Sigma(D'-d') \cdot \Delta n' = -\Sigma o \tag{48}
$$

De aquí, dada d', se pude despejar el valor de D' para obtener acromaticidad. Posteriormente se calculan XI y YI del último elemento con las ecuaciones

$$
X_2 = D' \cos(U_1') + X_1 - d
$$
  $y = Y_2 = Y_1 - D \text{ sen } (U_1')$  (49)

A continuación se obtiene el valor del radio de curvatura de la última superfice usando la relación

> $r = (Xz<sup>2</sup> + Yz<sup>2</sup>)/2Xz$  $(50)$

y el problema está resueito.

.<br>En este punto surge la pregunta Para que indice se calcula D-d7 Para para nC? En este trabajo se ha decidido hacar el calculo para nD nF>nD>nC y se obtiene una aproximacion intermedia del valor D-d.  $^{10}$ Ref  $[7]$ 

#### **1.5 COMENTARIOS FINALES**

En este Capítulo se han presentado las aberraciones monocromáticas a y la aberración cromática a tercer orden. Se ha discutido porqué la importancia de considerar un doblete. Se ha desarrollado la teoria necesaría para corrección de aberración esférica en aproximación paraxial y corrección de aberración cromática en aproximación de lentes delgadas y con el método D - d de Conrady.

Esta es la base de la cual se partirá para desarrollar un algoritmo de diseño de dobletes cementados.

## CAPITULO<sub>2</sub>

## ALGORITMO DE DISEÑO Y EL PROGRAMA DOBLETE

#### 2.1 INTRODUCCION

Rasándose en los métodos descritos en el capítulo anterior es posibleobtener un algoritmo que optimice el diseño del dobiete deseado sin necesidad de utilizar las técnicas usuales de optimización programadas en paquetes comerciales de Diseño Optico<sup>11</sup>. Este proceso alternativo de diseño fue reportado por primera vez por Conrady<sup>12</sup>. Constituye uno de los métodos de algebraicos de diseño de dobletes utilizados por los diseñadores opticos principalmente en el siglo pasado y principios del presente, antes de la introduccion del cálculo de sistemas ópticos en computadoras y supercomputadoras. Es hasta 1978 que este algoritmo es presentado por Kingslake<sup>13</sup> en forma de diagrama de flujo para ser programado en una computadora. No se conocen paquetes o programas de Diseño Optico que lo

 $n_{\text{fatos}}$ **Dequetes** utilizan tecnicas sofisticadas anáilsis  $\Delta\omega$ numérico encontrar mínimos de una función de mérito que en general es de la forma .  $=$   $a_1R_1 + a_2R_2 + ... + a_nR_n$  donde las  $a_1$  son coeficientes de peso y las R, .<br>Aberraciones como función de los los cuadrados  $\ddot{a}$ tas. parametros libres del sistema. Consultar referencias [3] y [4].

 $^{12}$ Part  $111$ 

 $^{13}$ Raf 171

utilicen y puede deberse a que en éstos, los radios de curvatura del sistema son siempre datos de entrada y en este algoritmo aparecen como datos de salida. Este hecho le da relevancia a su Implementación en un programa computacional.

En la sección 2.2 se presenta y explica el algoritmo de diseño propuesto por R. Kingslake.

La sección 2.3 contiene una lista de las principales modificaciones el algoritmo de diseno que resultaron necesarias en la programación.

La sección 2.4 consta de dos partes: las características principales de la Implementación del programa doblete y una lista de las unidades programadas.

La guía para el uso del programa constituye la sección 2.5.

Finalmente, en la sección 2.6 están los comentarios finales del Capitulo 2.

#### 2.2 ALGORITMO DE DISENO

Si se considera el probJema de encontrar los radios de curvatura adecuados para obtener un doblete corregido de esfericidad y cromatismo, podemos utilfzar las ecuaciones desarrolladas en la sección 1.4 con este fin.

Supóngase que se conocen ciertos datos del doblete a diseñar como son: la distancia focal. la distancia objeto, los tipos de vidrio y los erosores de cada elemento. Para dar un primer paso a Ja solución del problema pueden consJderarse Jas ecuaciones (ca,cb) y asl obtener información preliminar acerca de las curvaturas con corrección cromática. Ahora sería deseable conocer la curvatura de cada elemento con corrección de esfericidad. f'ara ello podemos utilizar la ecuación L.Ap• = O *y*  encontrar dos posibles valores para cz. Eligiendo uno de ellos, mediante las ecuaciones (271 y (28), podemos obtener una primera solución al problema. Ahora bien, es sabido que el método D-d da una solución a la corrección de cromatismo que las ecuaciones (ca. ce) entonces se ignora la solución encontrada para c3 y se resuelve el método D-d para la superficie J. Con esto, se tiene una mejor solución que la anterior, ya que se ha hecho una corrección fína de cromatismo para una distancia focal dada. Ahora se debe saber cómo corregir este disefto de manera iterativa para encontrar un diseño optimizado, que cumpla con los requisitos de tolerancias que el díseñador impone para la distancia focal -corrigiendo cromatismo- y la esfericidad.

El algoritmo iterativo de diseño es el que se muestra en el diagrama figura 10~ En este caso los datos de entrada son los índices de refracción de cada vidrio en las líneas C, D y F, el grosor en la orllla pára el elemento positivo, el grosor en el centro para el elemento negativo, ta distancia focal deseada, su tolerancia, la aberración esférica permitida para el rayo marginal, su tolerancia y la distancia objeto. Los datos de salida son las curvaturas del doblete, el grosor central del elemento

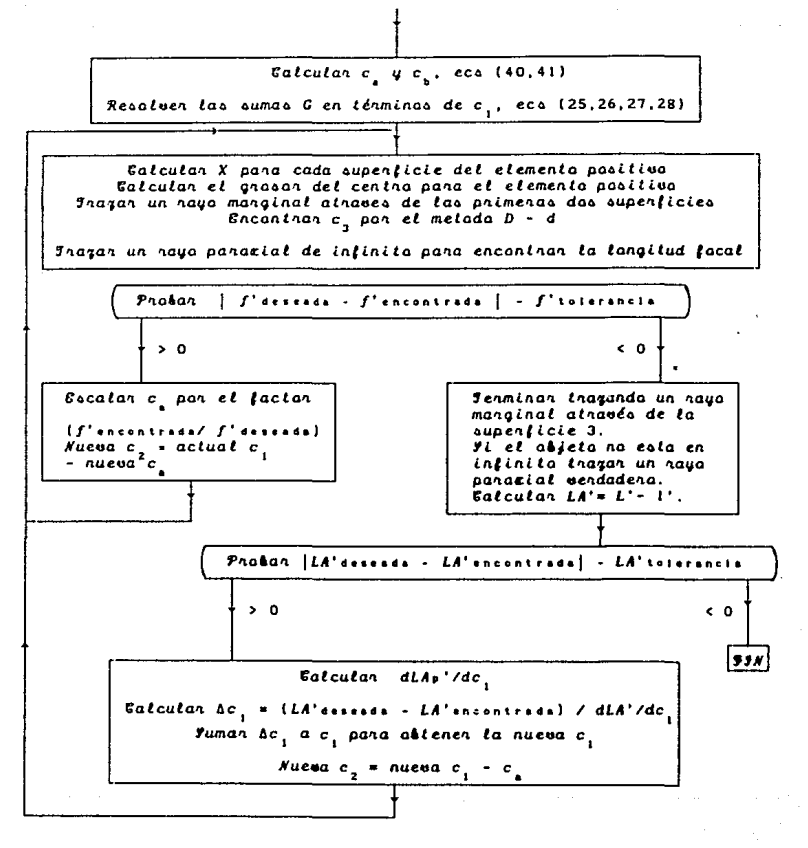

Figura 10 Algoritmo de diseño

positivo, la distancia focal obtenida y la aberración esférica para el rayo marginal.

En este algoritmo, los parámetros libres para la corrección del disefto son las curvaturas de las superficies. Debido a que tenemos tres curvaturas libres, podemos corregir tres cantidades en el diseño. Primero, la aberración cromática, después la distancia focal y finalmente la aberración esférica. Esto se logra de la siguiente manera:

Como paso Inicial, se calculan los valores para ca y cb utilizando las ecuaciones  $(40)$  y  $(41)$  con residuo cromático igual a cero. Esto asegura la corrección de aberración cromática a primer orden. Posteriormente se encuentra el valor de c1 resolviendo la ecuación (29) • Con esto hemos encontrado una primera solución al problema planteado ya que las ecuaciones (40), (41) minimizan aberracion cromática y la ecuación (29) minimiza aberración esférica para una distancia focal dada y con estos valores se determinan las tres curvaturas. Pero esta primera solución puede no ser tan buena como se desea por lo tanto es necesario evaluar el diseño y hacer correcciones.

Suponiendo que la distancia focal obtenida no cae dentro de la tolerancia permitida, se realiza un escalamiento del diseño como se muestra en el diagrama de la figura 10 y esto se repite Iterativamente hasta obtener un resultado que cumpla con los requisitos planteados. En este escalamiento, la aberración cromática para el primer elemento permanece corregida según la ecuación (40) y se altera según el factor de escalamiento del diseño. Pero la curvatura de c3 se encuentra nuevamente por el método 0-d y así se obtiene una solución nuevamente corregida de cromatlcidad.

Una vez corregida esta parte, se procede a evaluar la aberración esférica.' Si ésta no está dentro de la tolerancia permitida, se toma una aproximación lineal de la función LAp'(cl) tratando de acercarse a un cero de la curva de aberración esférica en función de las curvaturas.

Habiendo corregido aberración esférica es necesario volver a iniciar todo el proceso a partir de la corrección de la distancia focal para

asegurar que hemos encontrado una solución al problema planteado.

Las ecuaciones involucradas en los procesos de diseño son ecuaciones para lentes delgadas. Esto implica que los diseños obtenidos están corregidos únicamente en esta aproximacíón, sin embargo, la e\·aJuaci6n final para el cálculo de tolerancias está hecha con trazo exacto de rayos y ecuaciones para lentes gruesas.

Cabe resaltar que este algoritmo no utiliza variables ortogonales como parámetros libres en el discfio y entonces ño podemos hacer un anáJlsls riguroso para asegurar su convergencia en todos los casos.

#### 2.3 MODIFICACIONES AL ALCORITMO DE DISFÑO

Abora bien, durante la implementación y pruebas de este algoritmo se vio la necesidad de hacer algunas modificaciones. Estas consistieron en:

Il Introducción de un cambio de variable de ci a c2 mediante la ecuación ci = ca - cz debido a que la comprobación de resultados del orograma resultaba más directa.

III Utilización de contadores en cada uno de los ciclos de iteración para evitar, en caso necesario, un proceso de iteraciones infinito.

III) Utilización de banderas booleanas para detectar casos de reflexión total interna y rayos que no crucen las superficies.

IV) Cálculo del mínimo del valor absoluto de la función LAp'(c2) en caso de que no exista solución real a la ecuación LAp' = 0.

V) Modificación en la evaluación de tolerancias para la corrección de la aberración esférica debido a que resulta más útil la siguiente condición

 $\frac{Caicular \mid LA'encontra}{\mid \cdot \mid LA'derens a \mid - LA'tolerancia}$ 

ya que de esta manera en Jugar de centrar el valor permitido para la solución alrededor del valor deseado, lo centramos en cero.

VI) Inclusión de un condicional más para la corrección de curvaturas con la aproximación lineal a la curva de la aberracion esférica. La corrección original hace decrecer excesivamente (cz), y teniendo ca fija durante el proceso de diseño, el valor para ci crece demasiado obteniéndose así que el diámetro libre del sistema resultante es menor al deseado. La condición que en la práctica se ha visto que funciona bien para la corrección de c2 es | Ac2| < 0.001

#### 2.4 IMPLEMENTACION DEL PROGRAMA

#### 2.4.1 Características principales del programa Doblete

El programa DOBLETE es un programa para mlcrocomputadoras PC compatibles con IBM y monitor VGA o EGA<sup>14</sup> que sirve como auxiliar en el diseño de dobletes cementados corregidos a primer orden de aberraciones por esfericidad y por cromatismo.

Este programa ofrece al usuario las siguientes opciones

1) Creación de archivos de datos de entrada.

2) Creación de archivos de datos de salida.

3) Obtención de diseños corregidos de esfericidad y cromatismo a primer orden.

4) Elección del número máximo de iteraciones deseadas en el procedimiento de dlsello.

5) Graflcacl6n de aberración cromática longitudinal con escalamiento automático.

6) Graficación de aberración esférica longitudinal o transversal con escalamiento automático y posibilidad de defoco.

7} Despliegue de tablas de trazo exacto para rayos marainales en cada superficie para tres posibles longitudes de onda.

8) Despliegue de las constantes paraxiales del sistema.

9) Dibujo del doblete con escalamiento automático.

El programa contempla posibilidad de accesar todas estas opciones sin necesidad de salir del mismo para mandar llamar archivos o editores o cambiar de modo gráfico a modo texto como en algunos paquetes profesionales de diseno óptico.

Las características mencionadas fueron obtenidas programando en 14<br>• Es posible usar el programa Doblets en cualquier tipo modificando algunos parámetros en la unidad encargada de graficación (Unldad Derafica, ver apéndice).

Las características mencionadas fueron obtenidas programando en lenguaje Turbo Pascal VS.O. Este lenguaje de programación ofrece la ventaja de programación estructurada teniendo como limite único de utilización de memoria el tamafto íisico de la memoria de la máquina. Esto se logra implementando una serie de programas independientes, compilados en disco, que son llamados a ejecución por el programa principal. Estos programas se conocen con el nombre de unidades.

Contando con esta facilidad en la programación se pensó en desarro11ar un programa principal consistente en un menú de opciones donde cada una Implicara una llamada a alguna unidad donde estarían las órdenes a ejecutar según la opción deseada. Esto tiene la ventaja de que con relativa facilidad se pueden quitar o afladir opcicnes sin alterar la estructura básica del programa.

Además las unidades pueden llamarse a ejecución entre sí. Como ejemplo, en el programa Doblete, las ruitnas de diseño, graficación, y despliegue de tablas hacen uso del trazo exacto de rayos, entonces, basta la creación de una sola unidad de trazo exacto qué es llamada cuando se necesita por cada una de estas rutinas. La versatilidad de este tipo de programación se pone de manlrtesto con mayor evidencia en el hecho de que cada una de estas unidades funciona como un módulo independiente en la programación y puede ser llamada a ejecución por cualquier otro programa que la requiera sin ningún problema. Si deseamos trazar rayos a través de x numero de superficies, simplemente se escribe un pequeño programa que haga X llamadas a la unidad de trazo exacto que utiliza el programa Doblete, sin tener que programar nuevamente el trazo de rayos o modificar el programa Doblete.

#### 2.4.2 Unidades Programadas

La lista de unidades programadas puede dividirse en tres grupos atendiendo al nivel el que se realiza al llamada a ejecución en la corrrlda del programa :

- 
- 1. crt /Unidad de TP5.0 de manejo de modo texto Declara /Unidad de declaración de variables globales
DpresenVUnidad para 1a presentación de programa Diseño /Unidad del algoritmo de diseño del doblete Dleearch/Unidad de lectura e impresión de archivos Dgesferi/Unidad de graficación de aberración esférica DgcromaVUnidad de graficaclón de aberración cromática Dgbujo /Unidad para dibujar el doblete Dtabmar /Unidad de despliegue de trazo marginal Dtabpar /Unidad de despliezue de constantes paraxiales

11.

.• ;

dos /Unidad de TPS.O de llamada al sistema operativo Datos /Unidad de lectura de datos de entrada DsumaGc2/1Jnidad de cálculo de la suma de G's Dmarglna/Unidad de trazo marginal Dfocal /Unidad de cálculo y corrección de distancia focal obtenida Olpparax/Unldad de cálculo de l' Dtolera /Unidad de evaluacl6n de tolerancias Desferic/Unidad de cálculo de la aberración esférica Deuarda /Unidad para archivar los datos Dfunción/Unldad de declaracl6n de funciones Dcal x /Unidad de cálculo de sagitas graph /Unidad de graflcación de TPS. O Dgrafica/Unidad de inicialización de modo gráfico Dgesfer /Unidad de cálculo de la ab. esférica para graflcaci6n Dgcrom /Unidad de cálculo de la ab. cromática para graficaci6n Otabla /Unidad de creación de la tabla de datos distancia focal obtenida

llt. Otrazmer/Unidad de trazo meridional Omenosd /Unidad del método O menos d Dtrazpar/Ünidad de trazo paraxial

En el Apéndice se anexa el listado del programa y de las unidades implementadas. Allí se presenta un explicación renglón por renglón de las órdenes ejecutadas por el programa.

# 2.5 GUIA PARA EL USO DEL PROGRAMA

Notación. Aquí se ha conservado la notación utilizada hasta el momento con la salvedad de que el símbolo ' ha sido reemplazado por la letra p debido a restricciones del lenguaje de programación.

Para entrar en el programa, desde el sistema operativo de la computadora, se teclea la palabra DOBLETE. Aparece la pantalla de presentación del programa de la siguiente forma:

Programa para el Diseño de

Dobletes Acromáticos

Por Citiali López Ortiz

Presione cualquier tecla..

Al presionar cualquier tecla, aparece la siguiente pantalla:

Indique la opción que desen

(Cirear un nuevo archivo de datos

(L)eer un archivo de datos ya creado

(S)alir del programa DOBLETE

SI se escoge la última opción, se regresa al sistema operativo de la computadora y si se escoge cualquiera de la otras dos opciones, el programa va indicando paso a paso los datos de entrada que necesita.

Después de accesar este menú, se despliega un nuevo menú de opciones

Indique la opción que dessa

(L)istar los datos del doblete Graficar aberración (Eleférica) Graficar aberración (C)romática (P}lntar •l doblet • (T)abla de trazo marzinal CV)•lores paraxiales (Slalir del programa

Si se escoge la opción (L) se despliegan los datos del doblete y existe la posibilidad de mandarlos a impresión o no.

Si se escoge la opción  $(E)$ , el programa pregunta si se desea graficar la aberración esférica longitudinal o la transversal y con qué defoco hacerlo.

Si se oprime la letra (C), se grafica la curva de aberración<br>... cromática longitudinal con el defoco deseado.

Si se opta por la opción (P) se hace un dibujo escalado del dobiete.

Tecleando la letra (T) el programa pregunta en qué línea se desea el trazo marginal (roja, amarilla o azul) .y se despliega una tabla de trazo superficie por superficie.

Cuando se elige la letra (V) aparece una tabla con la distancia focal

efectiva dei doblete, su número f y los puntos nodales primario y secundario.

Finalmente, al teclear la letra (S), se regresa a la primera pantalla de opciones.

# **2.6 COMENTARIOS FINALES**

Como comentario final a este capítulo es importante recalar la estructura modular del programa doblete. Esta característica da gran flexibilidad al usuario que desee modificar o complementar el programa y da Ja. poslbllldad del uso de las mismas rutinas con diversos rines. De esta manera puede irse conformando una librería básica de rutinas de diseno 6ptico que tienen la ventaja de ser conocidas por el usuario y no conforman una "caja negra" como en la mayoría de los paquetes de diseño óptico

# CAPITULO 3

# DISEÑO CON EL PROGRAMA DOBLETE

# 3.1 INTROOUCCION

Con miras a obtener experiencia con el método expuesto anteriormente, se decidió encontrar un diseño como referencia para hacer cambios en algunos de los parámetros de entrada y observar las modificaciones en los diseftos resultantes.

Se eligió un sistema f/10 (con f' = 10 cm) y objeto puntual en Infinito del tipo objetivo para telescopio ya que esta es la aplicación principal de los dobletes acromáticos cementados.

# 3.2 EJEMPLOS DE DISEÑO DE DOBLETES

#### 3.2.2 Doblete Acromático f/10

Supongamos que se desea diseñar un doblete acromático f/10 con objeto en infinito, distancia focal de 10 cm y un error del 0.5 $7^{15}$ , esto es, f' = (10 ± 0.05) cm. Para elegir la tolerancia en la aberración esférica longitudinal, se hicieron pruebas en el programa y se vio que se razonable pedir que ésta tenga un valor en el intervalo (± 0.009) cm.

Seleccionando vidrios BK7 y F4 con 0.1 cm de grosor central para el elemento positivo y 0.2 cm como grosor central para el elemento negatívo, se tienen todos los datos que necesita el programa Dobiete para encontrar una solución.

Después de introducir los datos, se obtienen los resultados de la tabla 1.

> Distancia focal Aberración esférica  $f' = 10.003066$  $LA' = 0.008774$ Radios de curvatura  $r1 = 4.569817$

 $r2 = -4.279410$  $-60.703233$ 

#### Tabla 1

### Doblete BK7F4

fabricantes dobletes acromáticos comerciales teneralmente una tojerancia en la distancia focal de sus sistemas del 2.0%

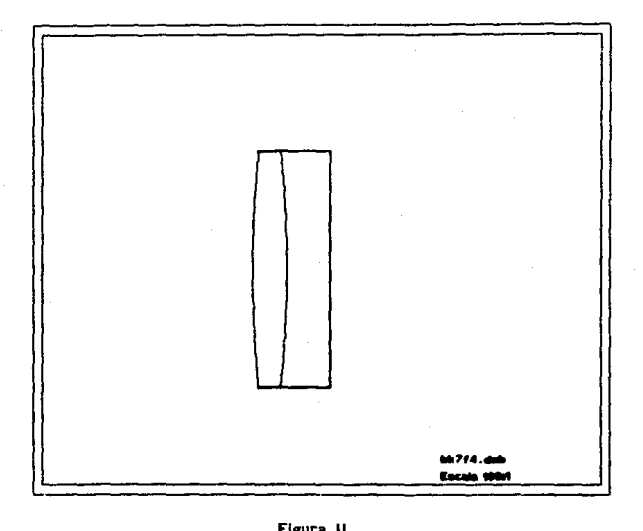

El dibujo del doblete reportado por el programa es el siguiente:

Figura 11 Dibujo escalado del doblete.

Nota: La escala indicada se aplica únicamente para el despliegue del dibujo en monitor de la computadora

Para conocer el comportamiento de este diseño conviene graficar las aberraciones cromática y esférica. La gráfica de aberración cromática longitudinal es la que se muestra en al figura 12.

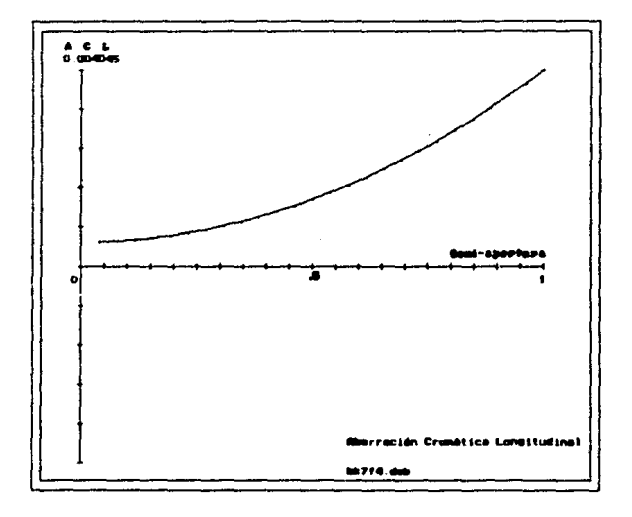

# Figura 12 Aberracion cromática longitudinal

En esta gráfica se observa que el valor máximo de la aberración cromática cae por debajo del valor permitido para la aberración esférica longitudinal, por lo tanto puede decirse que está satisfactoriamente corregida dentro de nuestros parámetros

las gráficas de aberración esférica longitudinal y transversal se presentan en las figuras IJ y 14 respectivamente. Aunque en el despliegue de estas gráficas en la pantalla de la computadora cada curva aparece con el color de la longitud de onda correspondiente a cada una, en estas gráficas en blanco y negro podemos distinguir a qué londitud de onda corresponden si se consideran las siguientes reglas:

1) La longitud de onda de referencia en el diseño es  $\lambda = 587.5618 \times$  $10^{-2}$  cm, que corresponde a la longitud de onda de la línea espectral amarilla del helio.entonces, la curva más cercana al origen, será la de color amarillo.

2) La curva que sufra más desviaciones, siempre será Ja que corresponde a  $\lambda = 486.1427 \times 10^{-27}$  cm, longitud de onda de la línea espectral azul del hidrógeno.

3) Por eliminación, la restante será la correspondiente a  $\lambda =$  $626.2725 \times 10^{-7}$  cm, que es la longitud de onda de la línea espectral roja del hldróaeno.

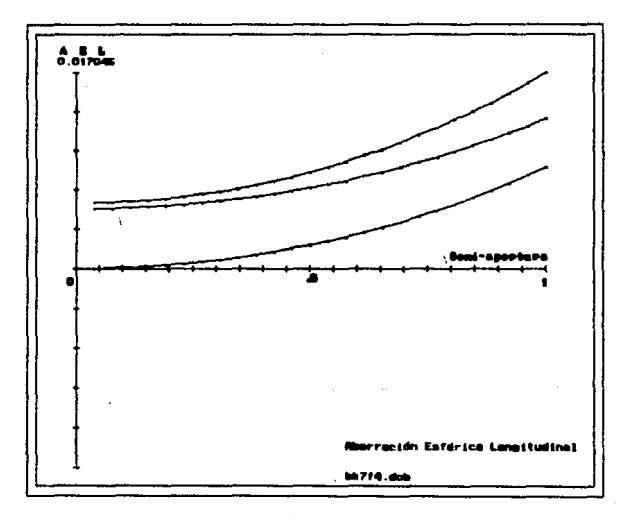

Figura 13 Aberración esférica longitudinal

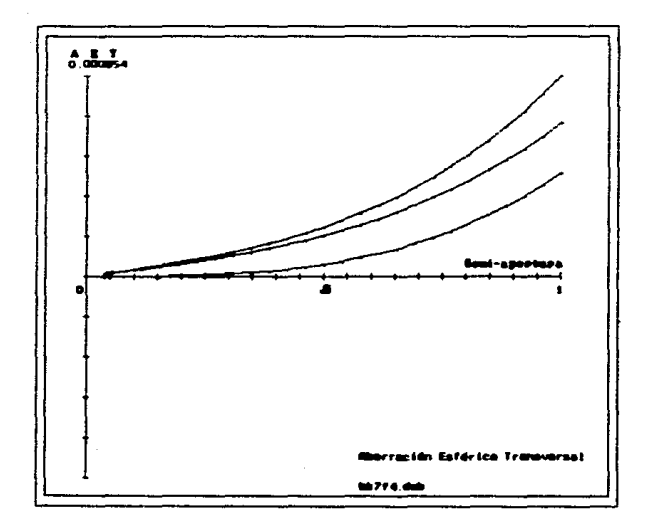

# Figura 14 Aberración esférica transversal

En la gráfica de aberración esférica longitudinal se observa que sería conveniente Introducir un defoco positivo del orden de la mitad del máximo de la aberración obtenida para Interceptar Jos rayos más cerca del eje óptico y as{ mejorar la calidad en Ja Imagen. Cor. esta modificación, obtenemos las gráficas de las figuras 15 y 16.

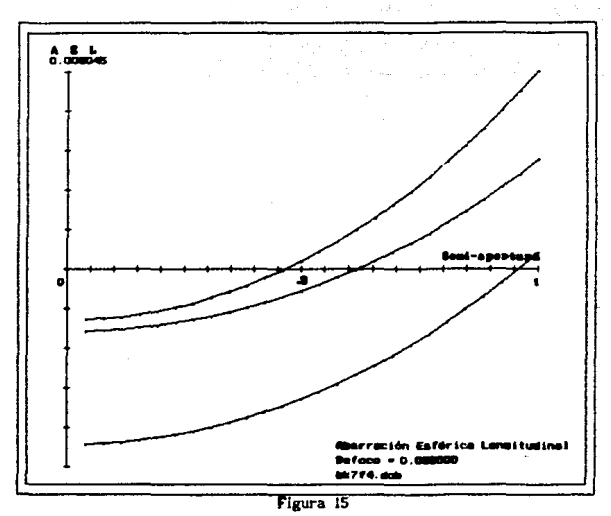

Aberración esférica longitudinal

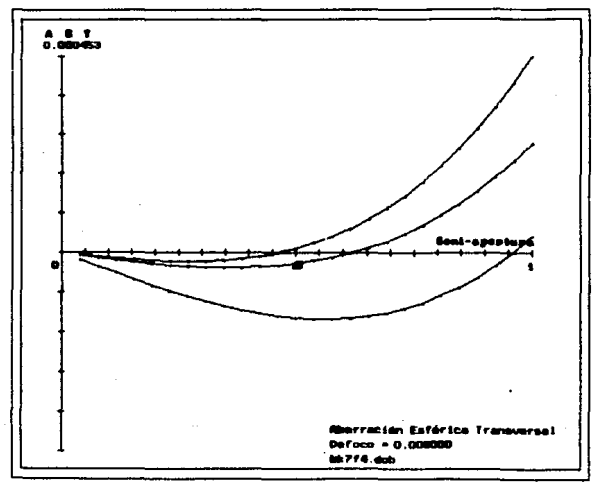

Figura 16

Aberración esférica transversal

La escala en las gráficas de aberración se ha reducido considerablemente. Analicemos estos resultados.

Es sabido que el límite de resolución de un sistema óptico está dado por el radio del disco de Airy. Tomando esta cantidad como parámetro de comparación en este diseño resulta el siguiente desarrollo.

El radio angular del disco de Alry esta dado por

$$
\Theta A = 1.220 \ \lambda/D \tag{51}
$$

Para la curva de mayor aberración,  $\lambda = 486.1 \times 10^{-7}$  cm y en este caso  $D = 1$  cm, por  $I_0$  tanto,

$$
\theta A = 5.930 \times 10^{-5} \text{ rad} \tag{52}
$$

 $y$  el radio lineal del disco dado por  $ra = 0af$  es entonces

$$
ra = 5.930 \times 10^{-4} cm
$$
 (53)

Comparando este valor con el máximo de la gráfica, obtenemos

$$
\frac{\text{rmax}}{\text{r A}} = \frac{4.53 \times 10^{-4} \text{ cm}}{5.930 \times 10^{-4} \text{ cm}} < 1
$$
 (54)

por lo que es sistema esta limitado por difracción para esta longitud de onda para objetos puntuales en eje. Las demás longitudes de onda son mayores que Ar entonces sus correspondientes discos de Airy son también mayores, paro sus curvas de aberración en la gráfica están por debajo de la curva para Ar por lo tanto el sistema está limitado por difracción en todas las longitudes de onda graficadas.

Se puede comprobar que los resultados de evaluación de Doblete son razonablemente comparables a los reportados por paquetes comerciales. Las diferencias se deben a que 6tos utilizan coprocesador matemático, lo cual lmptlca mayor precisión en los cálculos, y a que cada programa utlllza diferentes algoritmos para el cálculo de aberraciones. En ta tabla 2 se presenta una evaluación de este diseño en el paquete SUPER-OSLO.

El significado de las siglas en el listado es el siguiente:

SRF es el número de la superfície EFL es la distancia focal efectiva FNB es el número f del sistema 5A3 es la aberración esférica a tercer orden CM3 es la coma a tercer orden AS3 es el astigmatismo PZ3 es la curvatura de campo DS3 es la distorsión PAC es la aberración cromatica paraxial

SR  $\mathbf{I}$  $\frac{2}{4}$ 

SM es la suma de las contribuciones de cada superficie convertidas a desplazamientos transversales

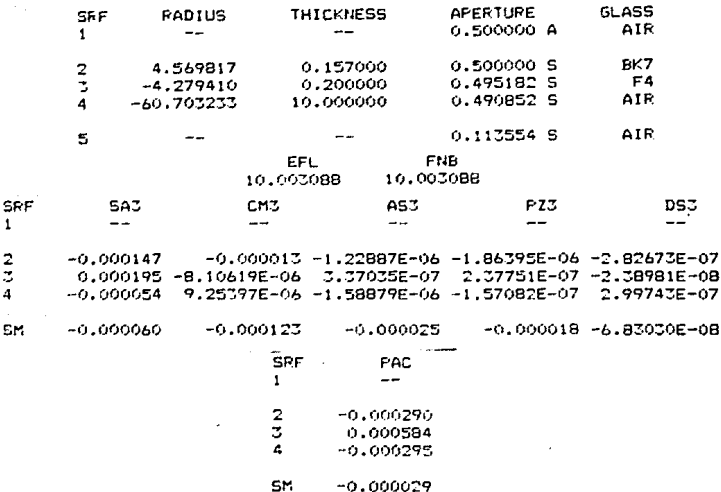

Tabla<sub>2</sub>

Evaluación del diseño BK7F4 con el paquete SUPER-OSLO

Sí para alguna aplicación específica fuera necesario corregir estas aberraciones aún más, ya se tiene un buen predisel\o como punto de partida para ser optimizado en un programa más poderoso que Doblete.

Para tratar de hacer un analisls cualitativo de la eficiencia del algoritmo de dlserlo se cambiaron uno a uno Jos datos de entrada. respetando las tolerancias, y se obtuvieron los resultados de la siguiente tección.

#### 3.2.2 Análisis cualitativo de la eficiencia del programa Doblete

3.2.2.1 Primer caso: Cambio de vidrios

En el ejemplo anterior, la dispersión (o número de Abbe) de los vidrios elegidos es

> $V_a = 64.17$  (BK7)  $V<sub>b</sub> = 36.63$  (F4)

y resultó ser una selección razonablemente buena. Cambiemos primero el segundo vidrio, escogiendo uno de mayor dispersión y otro de menor:

> LaFN32 con  $V_b = 49.71$  $SF11$  con  $V_b = 25.76$

Los archivos de salida reportan los datos de la tabla 3.

Distancia focal Aberración esférica  $f' = 10.049873$  LA' = -0.497931 Radios de curvatura rl *=* 1.412861 rZ = -2.797817 rJ = 2. 999419

> Tabla JA Doblete BK7LaFNJ2

Distancia focal Aberración esférica  $f' = 9.999579$   $IA' = 0.003659$ Radios de curvatura  $r1 = 6.054548$ rZ = -6.475389  $r3 = -13.917498$ 

#### Tabla 38

#### Doblete BK7Sfll

Como era de esperarse, para el caso de un vidrio con mayor dispersión se obtiene un diseño con menor corrección en la aberración esférica que incluso se sale de la tolerancia permitida y Doblete no encuentra una mejor solución. En el caso del vidrio SF11 con menor dispersión que F4. los resultados mejoran tanto en precisión de la distancia focal como en la aberración esférica longitudinal para el rayo marginal. Entonces comvendría cambiar la elección de vidrios por BK7-SFll en lugar de BK7-F4.

Cambiando ahora solamente el primer vidrio escojamos en sustitución

FK54 con V= 90.7  $L1F2$  con  $V = 47.17$ 

Aquí, según los listados de las tablas 4A y 48, la elección de un vidrio de dispersión elevada para el primer elemento, es ta mejor y por lo tanto convendría condiderar los vidrios FK54-F4.

> Distancia focal Aberración esférica  $f' = 9.999412$   $1.A' = 0.002229$ Radios de curvatura rl = 5.559007  $r2 = -4.983729$  $r3 = -10.646672$

> > Tabla 4A Doblete FKS4F4

Distancia focal Aberracidn esférica  $f' = 10.046440$  LA' = -0.234246 Radios de curvatura  $r1 = 1.812868$ r2 = -2.398802 r3 = 3. 378030

#### Tabla 48

#### Doblete Ll.FZF4

SI ahora se commblnan Jos dos vidrios que arrojaron los mejores resulatdos obtiene el mejor dlsefio entre todos los anteriores. Estos vidrios son FKS4 para el primer elemento y LAFN32 para el segundo. Los resultados están en la tabla 5

> Distancia focal Aberración esférica  $f' = 10.049873$  LA' = -0.497931 Radios de curvatura  $rl = 5.442628$  $r2 = -7.614361$ r3 = -11.931903

#### Tabla 5

#### Doblete FKS4Sfll

De estos resultados es posible concluir que el algortimo de, diseño programado obtiene mejores resultados mientras mayor sea el valor absoluto de la diferencia de las dispersiones de los vidrios involucrados en el disefio.

3.2.2.2 Segundo caso: Camblo *en* la dlstancfa focal

Empecemos por aumentar la distancia focal en un 15 cm y 20 cm y después hagamos reducciones a 5 cm y 3 cm. En los listados de los diseños podemos observar que al ir incrementando la distancia focal, se obtienen progresivamente mejores resultados (ver tabla 6). En cambio, sl pedimos dobletes con distancias focales pequeñas, (ver tabla7) el algoritmo entuentra soluciones con desviación razonable en Ja distancia foca! *pero*  aberraefón esférica considerable. En eJ caso de dístancias focales -nUmcros f en general- cada vez más cercanas a l o menores, este proceso de diseno ralta completamente. En general, si deseamos encontrar dobletes cementados con número f cercano a 1 debemos optar por algún otro método de diseño y generalmente por sistemas ópticos con más grados de libertad que un doblete cementado. Esto mismo se aplica al valor absoluto de distancias focales negativas.

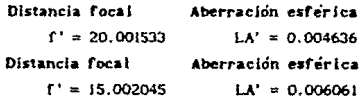

Tabla 6 Dobjetes con #f > 10

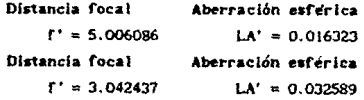

# Tabla 7 Dobletes con lf < 10

#### 3.2.Z.3 Tercer caso: Cambio en los grosores

Como puede verse en los datos de ta tabla 8,en este caso el algoritmo no es tan sensible a variaciones en el grosor del segundo elemento, sin embargo, los cambios en el grosor del primer elemento sí afectan de manera considerable el valor para el radio de la tercera superfície.

Distancia focal Aberración esférica Radios de curvatura Grosores:

 $f' = 10.004775$  LA' = 0.008446  $c1 = 4.527753$  da oritla = 0,100  $r2 = -4.279410$  de centro = 0.157

 $rJ = -68.417461$  db centro = 0.100

Distancia focal Aberración esférica Radios de curvatura Grosores  $r3 = -122.161043$  db centro = 0.200

 $f' = 10.020904$  LA' = 0.006243  $r = 4.388731$  da orilla = 0.200  $r2 = -4.279410$  de centro = 0.258

Distancia focal Aberración esférica Radios de curvatura Grosores  $r! = 4.642377$  da orline = 0.100

 $f' = 10.030446$  LA' = 0.009400

 $r2 = -4.279410$  de centro = 0.156  $r3 = -52.463978$  db centre = 0.300

Distancia focal Aberración esférica Radios de curvatura Grosores  $r1 = 4.167917$  de oriita = 0.300  $r2 = -4.279410$  de centro a 0.359

 $f' = 10.006550$  LA' = 0.009000

 $r3 = 414.051471$  db centro = 0.200

#### Tabla 8

Cambio en el grosor de cada elemento del doblete

3.2.2.4 Cuarto caso. Camb(o en la dtstancta objeto

El programa doblete también funciona para. disenar dobletes con distancia objeto finita. En general, puede dicerse que el programa ha sido capaz de encontrar soluciones en todas las pruebas realizadas.

## 3.3 CONCLUSIONES

Para este algoritmo los resultados mejoran al seleccionar vidrios de alta dispersión para el primer elemento *y* baja dispersión para el segundo. Una correcta elección de los vidrios puede ser un factor determinante para encontrar un buena solución o no. La elección del grosor de cada elemento no es de gran relevancia en el algoritmo, pero deben elegirse grosores que faciliten la construcción del doblete en el Taller Optico. En términos generales puede decirse que el parámetro crucial para el disef\o de dobletes usando este algoritmo es el número f. Para dobletes con valor absoluto del número f mayor que *1* se obtienen resultados que caen dentro de la tolerancia para la distancia focal. Para el caso de correccl6n de la aberración esférica, el método de disel\o resulta un poco limitado ya que tos disel\os de salida no siempre cumplen con las tolerancias deseadas. La corrección de la aberración cromática queda siempre determinada por la eficiencia de corrección del método 0-d. En general basta una iteración global para encontrar el mejor resultado de este algortimo.

Para dobletes rápidos con valor absoluto del número f menor que 7 elalgoritmo va perdiendo precisión hasta fallar completamente al acercarse a l.

# CONCLUSIONES GENERALES

El algoritmo de diseno de dobletes acromáticos presentado por R. Kingslake<sup>16</sup>, basado en los métodos algebraicos tradicionales de Diseño Optlco fue programado en el Programa Doblete. Se utilizó lenguaje el lenguaje de programación Turbo Pascal V 5.0. Este programa además de contener el algoritmo de disefto con algunas modificaciones para mejorar su eficiencia, tiene opciones de graficación, trazo de rayos y manejo de archivos de datos. La esturclura modular del programa Doblete facilita, al usuario Interesado, Ja modificación o complementación del programa y la utilización de las unidades programadas para otros fines de diseño óptico, que en sí conforman una librería básica para el Disef\o Optico asistido por computadora.

El algoritmo de disefto programado muestra la capacidad de encontrar buenas soluciones. Sin embargo, la habilidad y experiencia del usuario para su uso es importante. En el caso de que se necesite algún diseño con mejor corrección de aberraciones que las que realiza el programa Doblete, puede utilizarse un programa más poderoso, con la gran ventaja de que ya se tiene un prediseño inicial, como es necesario para poder accesar este tipo de programas.

 $^{16}$ Ref [7]

Para incrementar la versatilidad del programa en el diseño de dobletes, serla deseable desarrollar los siguientes puntos:

[) Estudiar el algoritmo de correción de la aberración esférica. Es conveniente encontrar un criterio para modificar las curvaturas en incrementos pequeños que sirvan para la corrección de esta aberración y el diámetro efectivo del sistema no se vea afectado de manera considerable.

U} Para una mejor correción de la aberración cromática se propone la corrección por el método D-d a diferentes alturas y no sólo en el borde de la apertura del sistema.

no Estudiar la posible traducción de estas ecuaciones de disel\o de lentes delgadas en ecuaciones para lentes gruesas y utilizar el mismo algoritmo de diseño. Es posible que así es obtengan mejores resultados durante la optimización.

lv) Estudiar la generalización de estos algoritinos para el caso de dobletes con espaciamelnto de aire ya que en este caso se tienen más grados de libertad para la correción del diseño.

vl Analizar cuál sería la forma de estas correcciones para el caso de objetos fuera de eje y consideración de las demás aberrciones de tercer orden.

Como comentario final, cabe señalar que este tipo de trabajo de análisis Y programación de ecuaciones algebraicas tradicionales ahorra gran cantidad de trabajo de escritorio al disef\ador óptico que lo utiliza y se adquiere gran experiencia en el diseño más eficientmente que utilizando directamente con grandes paquetes profesionales comerciales de Diseno Optico.

# **BIBLIOGRAFIA**

1. Conrady, A.D., Applied Optics and Optical Design, Volumen I, Dover Publications, EUA, 1960, pp 204-245.

2. Conrady, A.D., Applied Optics and Optical Design, Volumen II, Dover Publications, EUA, 1957, pp 640-661.

3.Feder, D.P., Automatic Optical Design, Appl.Opt 2 1209-1226 (1963)

4. Feder D.P., Optical Calculations with Automatic Computing Machinery, J.Opt.Soc.Am. 41 630-635 (1951)

5. Hopkins, R.E., Korones, H.D., Some Effects of Glass Choice in Telescope Doublets J.Opt.Soc.Am. 49 869-871 (1959)

6. Jenkins y White, Fundamentals of Optics, cuarta edición, Mc Graw Hill, Nueva York, 1981, pp 149-182.

7.Kingsalke R. Lens Design Fundamentals Academic Press, Nueva York, 1978.

8. Maicara, D., Optica Básica primera edición, Fondo de Cultura Económica, México, 1989, pp 115-154.

9.Borland International, Turbo Pascal Reference Guide Version 5.0. EUA, 1988.

10. Imperial College, Notas del curso de Diseño Optico, Londres Inglaterra, 1989.

 $\mathcal{R}^{(1)}_{\text{H}}$ 

# **APENDICE**

A continuación se presentan el listado de programa Doblete y Jos listados de las unidades programadas que utiliza Doblete. Para facilitar su uso se anexa el siguiente índice:

raalna

Procrama o Unidad

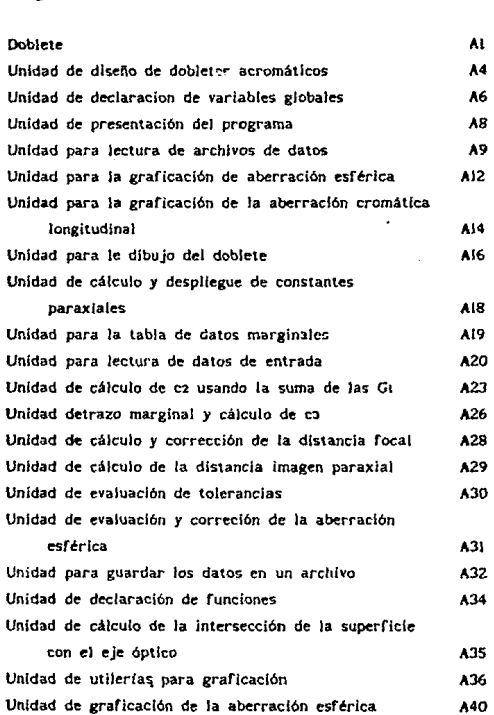

# ESTA TESIS NO DEBE SALIR DE LA BUSLIUTEGA

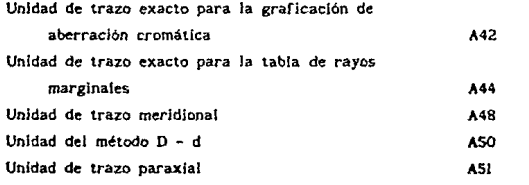

Programa para el Diseño de Dobletes Acromatices

٠

**Pragr•** Doblete; -.::rt. crt.<br>declara, <Unidad de declarac1on de variables globales) dpresent, (Unidad de presentacion del programa )<br>(Unidad de diseão de dobletes ) diseno, CUnidad de diseño de dobletes ) dleearch, {Unidad de lectura de archivos }}<br>{Unidad para la graficación de ab osferica }} (Unidad para la graficacion de ab esferica )<br>(Unidad para la graficacion de ab cromatica ) dgesfer 1, <Unidad pa1·a la gra-ficacion de ab cromatica l dgcromat, dgbujo, {Unidad pat·a el dibujo del doblete dtabmar. CUnidad para la tabla de trazo marginal À dtabpar j <Unidad para la tabla de valores pat·axiales > const<br>
C = 'C': (constantes para identificar opciones  $\overline{\mathbf{r}}$  $L = 'L'$ ;<br> $S = 'S'$ ;  $E = \frac{1}{2}$  $T = 'T';$ <br> $U = 'U';$  $= 107$ **var**<br>opcion : char; **pracedure** menu; (procedimiento para despliegue de los menues)<br>beain (arcodedure menu **.... ,n Cprac..:lur•** menu > • textbad.ground ( 1 ) ¡ te:tcolor(15); r..,\_t: clrscr; wri teln; writeln; writeln;<br>writeln(' Indique la opcion que desea'); writeln; writeln; writeln;<br>writeln(' (C)rear un nuevo archivo de datos'); writeln: writeln: writeln; writeln(' (L)eer un archivo de datos ya creado'): writeln;

```
writeln:
   urithainuritalni?
                 (S)alir del programa Doblete'):
   readIn(opcion);
   case opcion of
       'c',C : disena(fodeseada, fpencontrada, fptolerancia, LAndeseada,
                      LApencontrada.LAptolerancia.naC.naD.naF.nbC.nbD.
                      nbF.da.db.dacentro.D.via.Lp.ca.cb.ci.c2.c3.a.b.
                      h12,h21,fa,fb,lpparax,iteracion_a,
                      iteracion_b.maxiteracion_a.imaginaria.repitei.
                      repite2, nombre);
      'l'il : leearchivo(fodeseada, fpencontrada, fotolerancia,
                          LAndeseada.LApencontrada,LAptolerancia.c1.c2.
                          c3.naC.naD.naF.nbC.nbD.nbF.da.dacentro.db.D.
                          via, iteracion a, imaginaria, nombre, 1);
      's'.S : beain
                  textbackground(0);
                  clescr:
                  exit
               end:
   and:
until ( upcase(opcion) in [C,L,S] ) :
repeat
   textbackground(3);
   clrscr:
   textcolor{gray}{\textbf{(15)}}:
   writeln:
   writeln:
   writelni
                     Indique la opcion que desea');
   writeln:
   writelni
  writeln('
                  (L)istar los datos del doblete'):
  writeln:
  writeln:
  writeln('
                 Graficar Aberracion (E)sferica'):
  writeln:
  writeln:
   writeln('
                  Graficar Aberracion (C)romatica'):
   writeln:
  writeln:
  writeln('
                  (P)intar el doblete'):
  writeln:
  writeln:
                  (T)abla de trazo marginal');
  writeln('
   writeln:
  writeln;
  writeln('
                  (V)alores
                             paraxiales');
  writeln;
  writeln:
  writeln('
                 (S)alir');
  writeln:
  readin(opcion);
  Case opcion of
```
 $\lambda$ 2

```
11.1leearchivo(fpdeseada.fpencontrada.fptolerancia.
                                LApdeseada, LApencontrada, LAptolerancia, c1.c2,
                                c3,naC,naD,naF,nbC,nbD,nbF,da,dacentro.db,D,
                                 via, iteracion_a, imaginaria, nombre, 2);
                     esferica(naC,nbC,naD,nbD,naF,nbF,da,db,v1a,D,c1,c2,c3,
                \mathbf{F}\cdotLp.dacentro.imaginaria.nombre);
            c, c : cromatica(naC.nbC.naD.nbD.naF.nbF.da.db.via.D.ci.c2.c3.
                               Lp, dacentro, imaginaria, nombre);
                P : dibuja(c1,c2,c3,escala,D,dacentro,db,nombre);
            "n"'t'.T : tablamarginal(naC.nbC.naD,nbD,naF,nbF,da,db,via,D.ci,c2,
                                    c3, Lp. dacentro, imaginaria);
             'v',V : tablaparaxial(1,naD,naD,nbD,nbD,1,dacentro.db,c1,c2.c3,
                                    D, fpencontrada);
             's',5 : menu;
         met :
         -641
             (upcase(opcion) in [S]);
    wi :
                             Corocedure senu
                                                                             ż
baa in
                             (programa principal
                                                                             Ŷ.
  .<br>presentacion:
   menus
 M.
                             (programa principal
                                                                             Ŷ,
```
Unidad de Diseno de Dobletes Acromaticos

#### Unit Diseno:

 $\epsilon$ 

#### interface

#### uses

Declara, Datos. DsumaGc2. Dmargina,  $D$ focal. Dloparax, Dtolera, Desferic. Dquarda:

(Unidad de lectura de datos de entrada (U de calculo de la condicion de suma de G's Ń (Unidad de trazo del rayo marginal ĭ (U de calculo de la distancia focal obtenida ž (U de calculo de l' paraxial ś (U de calculo de tolerancias en el diseno ž  $\mathbf{r}$ (Unidad de calculo de la aberracion esferica (Unidad para archivar datos ĭ

procedure disena(ver fodeseada, fpencontrada, fptolerancia, LApdeseada, LApencontrada, LAptolerancia, naC, naD, naF, nbC, nbD, nbF, da, db,dacentro,D,via,Lp,ca,cb,cl,c2,c3,a,b,h12,h21,fa,fb, Ipparax : real; var iteracion\_a, iteracion\_b. maxiteracion\_a : integer: imaginaria, repite1, repite2 : boolean; var nombre : string); Calgoritmo de diseño de R. Kingslake þ,

#### implementation

procedure disena:

bagin (procedure disena leedatos(fpdeseada,fptolerancia,LApdeseada,LAptolerancia,naC,naD, naF, nbC, nbD, nbF, da, db, dacentro, D. via, maxiteracion\_a, nombre, imaginaria); imaginaria := false: calcula\_c1\_c2(naC,naD,naF,nbC,nbD,nbF,v1a,fpdeseada,ca,cb,c1,c2,a,b, imaginaria):  $repited := true;$  $repite2 := true;$ iteracion\_a  $:=$  0; while ((repitel=true) and (imaginaria=false) and (iteracion\_a<maxiteracion a)) do beain iteracion\_a := iteracion\_a + 1;  $iteraction_b := 0;$ while (repite2 = true) and (imaginaria = false) and (iteracion\_b<10) do

A4

beain iteracion\_b := iteracion\_b + 1; rayomarginal(naC,naD,naF,nbC,nbD,nbF,da,db,vla,D,  $c1, c2, c3, Lp, daceentro, imaginary a)$ ; 14 imaginaria = false then beain fpencontrada := efl(1,naD,naD,nbD,nbD,1,dacentro, db,c1,c2,c3,a11,a12,a22); tolerancial(fodeseada,fpencontrada,fotolerancia,  $repite2)$ : If repite2 = true than nueva\_ci(c2,fpencontrada,fpdeseada.ca.ci): and:  $IF$  imaginaria =  $false$  then begin loparax := lopar(dacentro.db.D.c1.c2.c3.naD.nbD.via.0): LApencontrada := LAp(Lp.Ipparax); tolerancia2(LApdeseada,LApencontrada,LAptolerancia, repitel); If repitel = true then beain nueva c2(ca,D,a,b,LApdeseada,LApencontrada,  $1$ ppara $x, c1, c2$ ):  $repite2 := true$ and: and: and: guarda(fpdeseada,fpencontrada,fptolerancia,LApdeseada,LApencontrada, LAptolerancia, cl, c2, c3, naC, naD, naF, nbC, nbD, nbF, da, dacentro, db, D, via. iteracion\_a, nombre); (procedura disena <sup>3</sup>

md.

and :

# **Cunit** diseno

þ,

A5

Unidad de declaracion de variables globales

# unit declara;

 $\mathfrak{c}$ 

 $\overline{ }$ 

### **int•rf'ace**

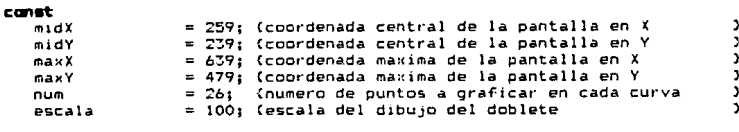

#### t ype

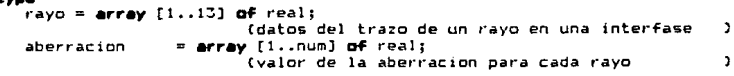

#### var

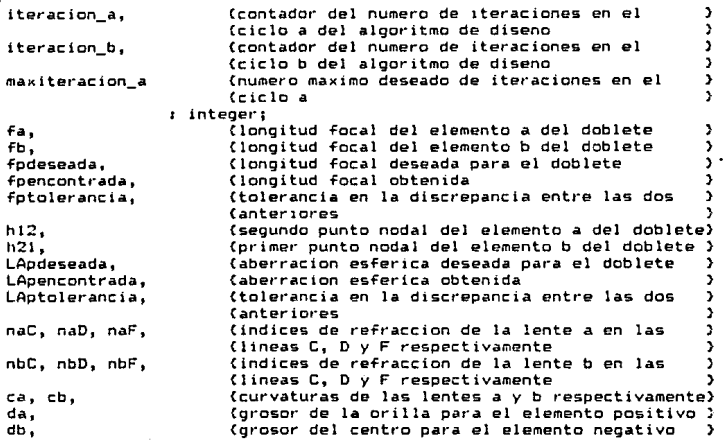

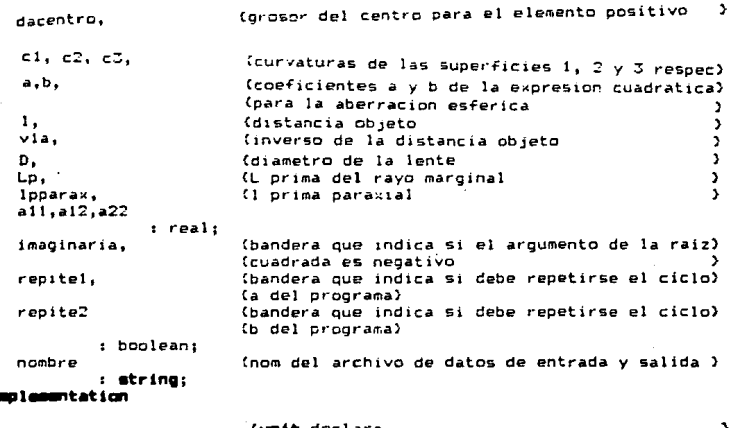

 $\lambda$ 7

```
ł.
 F
                     Unidad de presentacion del programa
 \overline{\phantom{a}}÷
unit arresent:
   interface
   uses crtidos;
                                                   (detiene la corrida hasta que
   procedure espera(x,y : integer);
                                                                                      Þ
                                                   (se pulsa una tecla
                                                                                      \lambda(caratula de presentacion del
   procedure presentacion;
                                                                                    \sim 3
                                                   (programa
                                                                                      \overline{ }implementation
   procedure espera:
      var
         ch i char:
      bugin
                                                   (procedure espera
                                                                                      J,
         gotoxy(x,y);
         write('Presione cualquier tecla...');
         writelni
         ch := readley;
      and :
                                                   (procedure espera
                                                                                      3
   procedure presentacion:
      beg in
                                                   (procedure presentacion
                                                                                      \,textbackground(1);
         cirson:
         i = -tcalor(15);
         G550xy(15,10);arite('Frograma de Diseño de Dobletes Acromaticos');
         q515xy(25,15);
         write('Por Citlali Lopez-Ortiz');
         espera(35,20);
      end :
                                                   (procedure presentacion
                                                                                      \overline{ }and.
                                                   Cunit presenta
                                                                                      þ,
```
 $\boldsymbol{\beta}$ 

the communication of the

 $\mathcal{L}$ 

**AB** 

```
¢
               Unidad para lectura de los archivos de datos
\overline{\mathbf{r}}unit dleearch:
   interface
    uses printer:
    tvoe
        datas = real:archivu = fil<b>e</b> of <b>distance</b>MAL
        impresion : char:
        i ; integer:
        data : erray [1..21] of datos;
        f : archivoi
    procedure leearchivo(ver fodeseada, foencontrada, fotolerancia, LAndeseada,
                             LApencontrada, LAptolerancia, cl, c2, c3, naC, naD, naF,
                             nbC, nbD, nbF, da, dacentro, db, D, via : real; var
                             iteracion_a : integer; var imaginaria : boolean;
                             var nombre : string; indicador : word);
                                                       (lee los datos del diseño del )
                                                       Carchivo deseado
    implementation
    orocadura leearchivo:
        begin
                                                       (procedure leearchivo
                                                                                          \ddot{\phantom{1}}If indicador = 1 then
               beain
                  writeln('
                                Escriba el nombre del archivo que desea usar');
                  readIn(nombre)
               and;
           \texttt{assign}(f, \texttt{nombre})reset(f);for i := 1 to 2i do
               read(f, data[i]);close(f);
           writelni'
                        ',nombre);writeIn('
                            fpdeseada = ',data[1]:1:6);
           writeln(*
                            fpencontrada = ',data[2]:116);<br>fptolerancia = ',data[3]:113);
           writeln(*
           writelni'
                            LApdeseada = ',data[4]:1:6);
           writeln(?
                            LApencontrada = ',data[5]:1:6);<br>Laptolerancia = ',data[6]:1:3);
           writeIn('
           writeln('
                            r1 = ', data[7]; 1:6);
```
 $r2 =$  $'$ , date(6):1:6): writeIn(' writeln('  $= ',$  data[9]:1:6);  $\mathbf{r}$  $: dista[10]; 1;6);$ eriteln(\*  $nAC =$  $writeint'$  $',\text{data[11]:1:6)}$  $naD =$  $writeline$  $naf = ', data[12]; 1:6);$  $mbc = ', data[13]11:6);$ <br>  $mbc = ', data[13]11:6);$ <br>  $mbc = ', data[15]11:6);$  $uriteln$ <sup>t</sup>  $urite$ writeln!'  $\frac{10!}{24}$  = '.data[16];1:2); writeIn('  $writeline'$  $dacentra = ', data[17]:1:3);$  $w$ rite $\ln($  $db = ', data([B]:1:3):$  $D = ', data[19]:1:2);$ writeln('  $v1a = ', data(201:1:3);$ writeln('  $iteracion_3 = ', data[21]:1:0);$ writeIn('  $f$ Ddeseada := data[1]: fpencontrada := data[2];  $f_{\text{ptolerr} \text{arcial}} := \text{data(31:}$  $L$ Andeseada := data[4]: LApencontrada := data[5]: Laptolerancia := data[6];  $c1$   $i = 1/data[7]:$  $E2 := 1/datal01$  $c$ 3 := 1/data(91:  $nat := dataf101$ :  $naD := data[11];$  $nAF$  i= data[12]:  $m: 1$  and  $m: 131$  $nbD := data[14];$  $nbF := dataf15j$  $da := data[16];$ dacentro := data[17];  $db := data[10]:$  $D := \text{data}(19):$  $v1a := data[20];$ iteracion\_a i= round;data[21]);  $imaginariz := false;$ reading writeln('Desea esta informacion impresa? (S/N)'); readintimpresioni: 14 upcase(impresion) = 'S' then  $(14)$ beain writeln(ist,' ',nambre);  $writeln(1st);$  $f$ pdeseada = ',data[1]:1:6); writeln(ist, writeln(lst.' fpencontrada = '.data[2]:116);<br>fptolerancia = '.data[3]:113);  $write1n()et,$ LApdeseada =  $',$ data[4]:1:6); writeIn/lst.' LApencontrada = ',data[5]:1:6);<br>Laptoierancia = ',data[6]:1:3); writeln(1st, writeln(ist,'  $r1 = ', \text{data[7]}: i.6}$ <br>  $r2 = ', \text{data[8]}: i.b);$ <br>  $r3 = ', \text{data[9]}: i.b;$ <br>  $r3 = ', \text{data[9]}: i.b);$ <br>  $r4 = ', \text{data[10]}: i.b);$ writeln(lst, writeln(1st, writeln(lst,'  $write[i][1st]$ 

at n

 $\overline{\phantom{a}}$ 

mrt.

ind:

Cunit dleearch

(procedure leearchivo

writeln(1st. writeln(1st.' writeln(lst.  $writein(1st.$  $writein(list,'$ writeln(lst,'  $written (list,')$  $written (list, '$  $uriteIn(lst,'$  $end:$ 

 $',$ data[11]:::6); writeln(1st.'  $nab =$  $w$ rite $ln(1st,$  $nAF =$  $, data[12]:1:6);$  $\bullet$ ,  $hC =$  $, data[13]11:6);$  $nbD = ', data[14]; 1; 6);$ <br>  $nbF = ', data[15]; 1; 6);$ nor = , wateriolities);<br>dazentro = ',data[17]:1:3);<br>db = ',data[18]:1:3);<br>db = ',data[18]:1:3); 0D = (data[19]:1:2);<br>D = ',data[19]:1:2);<br>via = ',data[20]:1:3);  A11

ż

J.

ŕ.

 $\epsilon$ 

Unidad para la graficación de la aberración esferica

 $\overline{\mathbf{z}}$ unit dgesferi;

#### interface

ween declara, dfuncion, dcal\_x, dlpparax, graph, dgrafica, dgesfer;

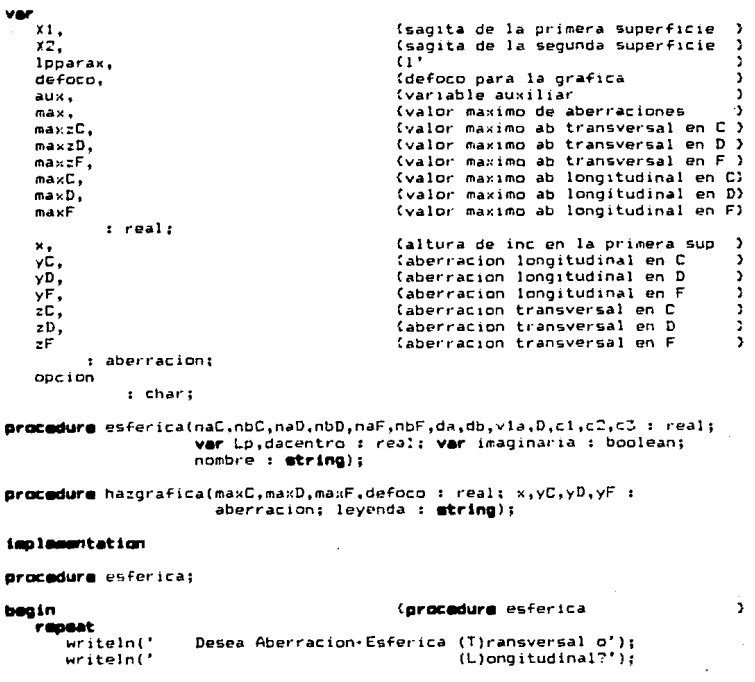

A12

والمعارك

 $\overline{a}$
```
readIn(opcion):
until upcase(opcion) im ['T','L'];
calculusX(c1,D,X1);(calcula sagita de ls sup 1
                                                                           x
calcutax(c2,0,z2);(calcula sagita de ls sup 2
                                                                           ٠
dacentro := grosorcentro(da, X1, X2); {calcula grosor en el centro de
                                                                           D.
                                       \ddot{\phantom{1}}writeIn('
              Valor para el defoco ?
readin(defoco):
                                      (pide defoco para la grafica
Ipparax := lppar(dacentro.db.D.ci.c2.c3.naD.nbD.vla.defoco):(l'c/defoc)
modografico(0):
                                      finicializa modo grafico
                                                                           ž
pintaorilla(7);
                                      (pinta el marco
                                                                           ٦
pintaejes;
                                      (pinta los ejes
                                                                           ٠
grayoexacto(naD,nbD,dacentro,db,D,c1,c2,c3,lpparax,X1,Lp,maxD,maxzD,
            imaginaria, x, yD, zD);
                                      (traza rayos y cal ab esfer en D
                                                                           Ñ
grayoexacto(naC.nbC,dacentro,db,D,c1,c2,c3,lpparax,X1,Lp.maxC.maxzC.
            imaginaria, x, yC, zC);
                                      (traza rayos y cal ab esfer en C
                                                                           ž
grayoexacto(n F,nbF,dacentro,db,D,c1,c2,c3,lpparax,X1,Lp,maxF,maxzF,
            imaginaria, x, yF, zF);
                                      (traza rayos y cal ab esfer en F
                                                                           h,
if upcase(opcion) in ['L'] then
                                      (orafica la ab deseada
                                                                           Ä
  hazgrafica(maxC,maxD,maxF,defoco,x,yC,yD,yF,
               'Aberracion Esferica Longitudinal')
ol an
  hazgrafica(maxzC,maxzD,maxzF,defoco,x,zC,zD,zF,
               'Aberracion Esferica Transversal'
                                                 \mathbf{u}
```
(procedure esferica

Cunit doesferi

```
md :
```

```
procedure hazgrafica;
```

```
begin
                                          (procedure hazgrafica
                                                                               ٦
   14 maxF > maxD then
                                          Cencuentra el val max entre las
                                                                               ž.
      aux i= maxF
                                          (aberraciones para C.D y F
   el se
      aux := maxD:
   if aux > maxC then
      max i = auxa1 m
      max : = maxC:for i := 1 to num da
                                          (grafica punto a punto la ab esf
                                                                               Ŷ.
      grafica(x[i],yC[i],max,red,i);
   for i := 1 to num do
                                          Corafica punto a punto la ab esf
                                                                               ٦
      grafica(x[i],yD[i],max,yellow,i);
   for i := i ta num da
                                          (grafica punto a punto la ab esf
      grafica(x[i],yF[i],max,blue,i);
   titulos(max,defoco,leyenda,nombre); (escribe los titulos en la grafica)
   readin:
   closegraph;
                                          (termina modo grafico
                                                                               \overline{\mathbf{z}}restorecrtmode:
                                          (restablece modo texto
                                                                               ۵
mrt :
                                          (procedure hazorafica
                                                                               3
```
and.

**A13** 

<sup>3</sup>

ž.

Unidad para la graficacion de la aberracion cromatica longitudinal

 $\overline{\phantom{a}}$ 

 $\epsilon$ 

## unit docromat:

#### **interface**

umme declara.dfuncion.dcal x.graph.dgrafica.docrom:

var 11, (sagita de la sun 1 Ŷ. X2. (sagita de la sup 2 J. defaca (varable auxiliar de defoco ž. : real: (altura del ravo en la suo i x ×, (ab cromatica para cada x[i] Y. v. yĊ. (L' en C para cada x[i] ¥ (L' en F para cada x[i] уF Ŷ. t aberracion: procedure cromatica(naC,nbC,naD,nbD,naF,nbF,da,db,vla,D,cl,c2,c3 : real; ver Lp,dacentro : real; var imaginaria : boblean; nombre : atrina); (orafica aberracion cromatica )

# isolementation

gracedure cromatica;

benin iprocedure cromatica Ŷ. modourafico(0): Cinicializa modo grafico ï pintaorilla(7): (pinta el marco Ÿ pintaejes: Cointa los ejes coordenados J.  $defoco := 0$ :  $calculax(c1, D, X1);$ (cal la sagita de la sup 1 <sup>1</sup> calculaX(cZ,D,X2); (cal la sagita de la sup 1 Y.  $dacentra := gravicentrol (da, X1, X2);$ (cal grosoren el centro de a <sup>2</sup> gcraypexacto(naC,nbC,dacentro,db,D,c1,c2,c3,X1,Lp,imaginaria,x,yC); gcrayoexacto(haF,nbF,dacentro,db,D,c1,c2,c3,X1,Lp,imaginaria,x,yF); far i := 1 to num da (calcula ab cromatica  $y[i] := yF[i] - yC[i];$  $max$   $x = abs(y[num])$ ; for i := 1 to num do (encuentra el valor maximo de ) if absiy[i]) > max then (aberracion cromatica ٦  $max := abs(y[i]);$ for i := 1 to num da (manda raficar cada punto J. grafica(x[i],y[i],max,red,i}; titulos(max, defoco, 'Aberracion Cromatica Longitudinal', nombre): readin:

closegraph; restorecrimode;  $end:$ 

мα.

(finaliza mado grafico<br>(restabbece modo texto<br>(**procedure** cromatica  $\frac{1}{2}$ š.

**Cunit dgcromat** 

 $\overline{\phantom{a}}$ 

Unidad para el dibujo del doblete

unit dabuso:

Ł

 $\mathbf{r}$ 

#### inter face

```
umme oraph.declara.doraficat
```
grocadure dibuja(c1,c2,c3,escala,D,dacentro,db : reali titulo : string);

#### var

```
radiol.
radio2,
radio;x1, y1,x2, y2,x3,y3
       : word;
arccoords : arccoordstype;
r1,r2,r3: real;
```
#### implementation

```
procedure dibuja;
```
## begin

```
nonpartial (0);
pintaorilla(7);
setcolor(7):escala := D*maxY/2;
D := maxY/2;dacentro := dacentro#escala;
db := dbtescala;
r1 := 1/z1;r2 := 1/c2:
r3 = 1/c3;ratio2 := round(abs(r2)名);
x^2 := \text{round(maxX/2-db-radio2)};y2:= round(maxY/2);
ratio1 := round(abs(rìtescale));
xi := round(maxX/2-db-dacentro+radioi);
y1 in y2tradios := round(abs(rStescala));
x3 := \text{round}(\text{max}X/2\text{-radio}3);y3 := y2;<br>if radio1 > 0500 then
```
116

```
linetround(ma.x/2-dacentro-db),round((maxY-D)/2),
           round(raxX/2-dacentro-db), round((maxY+D)/2)+10)
   -1baain
         18 r1 > 0 then
            arc(x1, y1, 90, 270, radio1)r1 oe
             arc(x1, y1, 270, 90, radio1);and:\frac{1}{2} radio2 > 2500 then
      line(round(maxX/2-dacentro),round((maxY-D)/2),
           round(maxX/2-dacentro), round((maxY+D)/2)+10)
   \blacksquarebeain
         16r2 > 0 then
            arc(x2,y2,90,270,radio2)1 -arc(x2,y2,270,90,radio2);end:16 radio3 > 2500 then
      line(round(maxX/2),round((maxY-D)/2),
           round(maxX/2), round((maxY+D)/2)+10)
   else
      bea in
         46r2>0 then
            arc(x3, y3, 90, 270, radio3)a tas
            arc(x3, y3, 270, 90, radio3);and:
   setviewport(12,11,maxX-20,round((maxY-D)/2)+10,true);
   floorfill(15,15,111)setviewport(12, round((maxY+D)/2)+10, maxX-12, maxY-12, true);
   floodfill(15,15,11);outtextXY(440, maxY-round(maxY/2+D/2)-50.titulo):
   readin:
   closegraph;
   restorecrtmode;
end:
```

```
٦đ
```
Unidad de calculo y despliegue de constantes paraxiales

```
unit diaboar:
```
ć

ŷ,

#### interface

```
uses crt, declara.dFocal:
```
 $var$  all.  $a12.$ a2.

: real:

procedure tablaparaxial(nil,ntl,ni2,nt2,ni3,nt3,dacentro,db,c1,c2,c3,D : real; var fpencontrada : real);

## ienlesentation

```
grocadura tablaparaxial:
```
## begin

```
fpencontrada := efl(nil,ntl,ni2,nt2,ni3,nt3,dacentro.db,cl,c2,c3,
                         all.al2.a22):
   n12 := (1-a11)/(-a12);h21 : = (a22-1)/(-a12);cirson:
   qotaxy(20,5):
   write('Datos paraxiales');
   gotoXY(5,8);
   write('eff) = ',fpencontradait(6);gotoXY(5,10);
   write('Primer punto nodal = ',hi2:1:6);
   gotoXY(5,12);
   write('Sequence punto nodal =', h21:1:6);\frac{1}{2} gotoXY(5,14);<br>write('#f = ',fpencontrada/Di1:6);
   readin:
and:
```
end.

 $\lambda$ 18

Unidad para la tabla de datos marginales

#### unit diabmar:

 $\ddot{\phantom{0}}$ 

ł

 $\overline{ }$ 

## interface

umms crt.printer.declara.dfuncion.dcal X.dtabla:

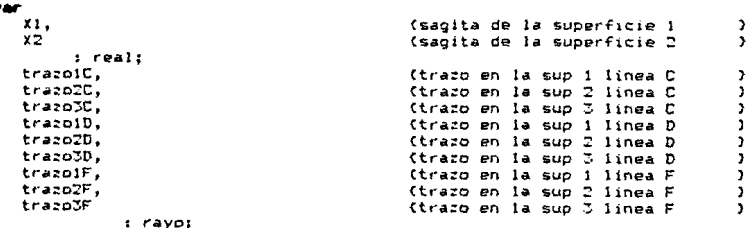

procedure tablemarginal(naC,nbC,naD,nbD,naF,nbF,da,db,vla,D,c1,c2,c3 : real; ver Lp, dacentro : real; var imaginaria : boolean);

#### implementation

procedure tablamarginal;

begin (procedure tablamarcinal 3  $cell="(X(c1, D, X1);$ (cal sagita de la superficie 1 <sup>2</sup> calculax(c2, D, X2); (cal sagita de la superficie 1 ž. dacentro := grosorcentro(da,X1,X2);(cal el grosor en el centro de a) clrscr; flimpia la pantalla <sup>3</sup> datosmarginal(naC,nbC,naD,nbD,naF,nbF,dacentro,db,via,D,c1,c2,c3,X1,Lp, imaginaria, trazo1C, trazo2C, trazo3C, trazo1D, trazo2D, trazo3D,trazo1F,trazo2F,trazo3F); (calcula y despliega la tabla <sup>2</sup> readint

```
and;
                                                    (procedure tablamarginal
                                                                                              <sup>1</sup>
                                                    Cunit dtabmar
                                                                                              ž.
```
 $\sigma_{\rm{tot}}$ 

```
and.
```
Unidad de lectura de datos de entrada

## unit datos:

 $\epsilon$ 

ŀ,

# interface

umm crt, dpresent, dguarda, dleearch;

```
procedure leedatos
```
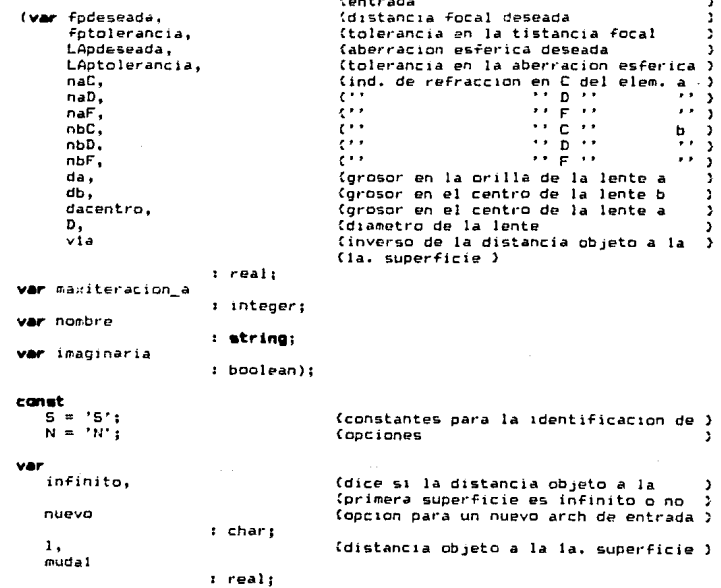

(procedimiento de lectura de datos de )

```
\overline{21}٠
implementation
orncedure leedatos:
                                       (procedure leedatos
                                                                                  <sup>3</sup>
bagin
   textbackground(7):
   cirsor:
   textcolor(0):repeat
                    Desea abrir un nuevo archivo de datos de entrada? (S/N)'):
      writeln ("
                    \cdotswrite(t)readin (nuevo);
   uniti1upcase(nuevo) in [S.N]:
   If (nuevo = 's') or (nuevo = 5) then
      beain
         writeln (*
                        Escriba los siguientes datos');
         writeln ('
                        Valor de la longitud focal del doblete');
         write(')\cdot ) :
          readin (fpdeseada);
                        Tolerancia en la longitud focal'):
         writeln ('
                         ់អ
         write('readin (fotolerancia);
         writeln ('
                        Valor de la aberracion esferica permitida'):
                         ٠,,
         write Creadin (LApdeseada);
         writeln ('
                        Tolerancia en la aberración esferica permitida'):
         write f\cdotsreadin (LAptolerancia):
         writeln ("
                        Valor de na en la linea C'):
         write ('
                         11<sup>1</sup>\ddot{\phantom{a}}readin (naC);
         writeIn (Valor de ma en la linea D'):
         write ('
                         \cdot ) :
          readln (naD);
         writeln ('
                        Valor de na en la linea F');
         write ('
                         12.5readin (naF):
         writeln ('
                        Valor de nb en la linea C'i:
         write ('
                         , \cdotreadin (nbC);
         writeln ('
                        Valor de nb en la linea D');
         write ('
                         \cdot ) :
         readin (nbD);
                        Valor de nb en la linea F'):
         writeln ('
         write ('
                         \mathbf{a}readln (nbF);
                        Valor del grosor de la lente positiva en la orilla');
         writeln ('
         write ('), \cdotreadln (da);
         writeln ('
                        Valor del grosor de la lente negativa en el centro');
         write (')^{\circ} ) ;
          readln (db);
```

```
Valor del diametro libre de la lente'):
   writeln L
   writet\cdotsreadin (D);
   rmonat
      uritalo \theta/Es infinito la distancia del objeto'):
      writeIn i^*a la primera superficie? (S/N)');
      writetřı,
      readin (infinito):
   uniti1upcase(infinito) in [5,N];
   If (infinito = 's') or (infinito = 5) then
      v1a := 0at so
      beain
         writeln ('
                       Valor de la distancia objeto'):
         write ('
                        řз,
         readln(1);\sqrt{1a} := 1/1:
      end:
   uritein \mathcal{U}Numero maximo de iteraciones deseadas'):
                  \cdot ,
   writereadin (maxiteracion_a);
   guarda(fpdeseada,1,fptolerancia,LApdeseada,1,LAptolerancia,1,1,1,
          naC, naD, naF, nbC, nbD, nbF, da, 1, db, D, via, maxiteracion_a.
          nombre);
SHOW
bacin
   leearchivo(fpdeseada,muda1,fptolerancia,LApdeseada,muda1,
              LAptolerancia.mudal.mudal.mudal.naC.naD.naF.nbC.nbD.
              nbF,da,dacentro,db,D,via,maxiteracion_a,imaginaria,
              nonbre, 1):
and:
                                (procedure leedatos
                                                                         Y.
                                Cumit datos
                                                                         Ŷ.
```
and -

nd.

 $A22$ 

Unidad de calculo de c2 usando las sumas de las G's

## unit dsumaGc2:

 $\epsilon$ 

h

## interface

uses doresent:

**MAP** ValVb z reali

function abbe(nC.nD.nF : real) : real: (calcula el numero de abbe) (de los vidrios ٠ procedure ca\_cb(fpdeseada,Va,Vb,naC,naF,nbC,nbF : real; var ca,cb  $: real):$ (calcula el valor de las ÷, ......<br>(curvaturas ca y cb ٠, procedura minesferica(naD,nbD,ca,cb,v1a : real: var c1,c2,a,b : real; var imaginaria : boolean); (calcula ci minimizando  $\lambda$ (aberracion esferica  $\overline{\phantom{a}}$ canst  $-11$  $k =$ (constante auxiliar <sup>2</sup>  $\cdots$  $P =$ (opcion de raiz positiva  $\overline{\phantom{a}}$  $N = 'N'$ Copcion de raiz negativa  $\Delta$ var 51a, 52a, 63a, 64a, 65a, 66a, (coef G del ele a del dobl) G1b, G2b, G3b, G4b, G5b, G6b, (coef 6 del ele b del dobl)  $v1b,$ (inver de dist obj para b ) c, c2pos, (sol c1 con raiz positiva ) c 2neg (sol c1 con raiz negativa.) : real: signo (op del signo de la raiz ) : char;

procedure calcula\_c1\_c2(naC,naD,naF,nbC,nbD,nbF,via,fpdeseada : real; var ca, ch, cl, c2, a, b : real; var imaginaria : boolean);  $\begin{bmatrix} ca1 & c1 & y & c2 & minimization \end{bmatrix}$ ٠ Caberracion esferica ÿ

 $\sim 10^{11}$  and  $\sim$ 

implementation

function abbe:

(function abba Ň beain  $abbe := (nD-1)/(nF-nC):$ (def de numero de abbe  $\overline{\phantom{a}}$ end: (function abbe  $\cdot$ procedure ca cb: Ä beain (procedure ca cb ca := 1/(fodeseada#(Va-Vb)#(naF-naC)); frunvatura para a  $\overline{\mathbf{r}}$ cb := 1/(fodeseada#(Vb-Va)#(nbF-nbC)); (curvatura para b  $\ddot{\phantom{1}}$ (procedure ca\_cb and : procedure minesferica: procedura calcula Giin : real: var G1.62.63.64.65.66 : real): beath (procedure calcula Gi f, (valor para el coef Gi  $51 := (0.5) \sin(\ln(1) - 1)$ : Ń GD.  $\pm$  (0.5) $(2!n+1)!$  (n-1): (valor para el coef G2 ń (valor para el coef G3  $:= (0.5) * (3 * n + 1) * (n - 1)$ : 67 ۰, (valor para el coef 64  $64 := (0.5) \times (n+2) \times (n-1) / n$ : ٠ż  $65 := (n=n-1)/(n*(0,5))$ : (valor para el coef G5  $\overline{\phantom{a}}$ (valor para el coef G6  $66 := (0.5) \cdot (3 \cdot n + 2) \cdot (n-1) / n!$ <sup>1</sup> and -(procedure calcula Gi  $\overline{\phantom{a}}$ beain (procedure minesferica Â, calcula\_Gi(naD, G1a, G2a, G3a, G4a, G5a, G6a); (calculo de G's para a ٠ calcula\_61(nbD, G1b, G2b, G7b, G4b, G5b, G6b); (calculo de G's para b  $v1b := v1a + ca + (naD-1)t$  $a := (64a+ca) + (64b+cb)$ : (calculo de coeficientes  $\cdot$ (de la ecuación cuadratica) b := (GZa#ca#ca-GZb#cb\*cb-GSa#ca#vib-GSb#cb#vib): (para LAp' c := (Gla\*ca\*ca\*ca)+(Glb\*cb\*cb\*cb)-(GJa\*ca\*ca\*v1b)+(GJb\*cb\*cb\*vib)+ (G6a#ca#v1b#v1b)+(G6b#cb#v1b#v1b):  $16$  (bib-4saic) $(0,$  then (si el discriminante de A. begin (la ec es negativo ent... 3 writeln ('PRECAUCION, raiz cuadrada imaginaria en suma Gs');  $c2 := (1.4b) / (24a);$ (maximo de la parabola ۸  $c1 := c2 + ca;$ (val corresp de c2 Ŷ. writeln ('El maximo de la parabola da c2 = ',c2:1:6); writeln ('y por lo tanto c1 = ', c1:1:6); espera(24.48) end  $14.5$ <sup>1</sup>  $\overline{\mathbf{H}}$  $-1$  and  $\rightarrow$ benin **Celes**  $\overline{\phantom{a}}$  $\textsf{cZpos} := (\textsf{k} \texttt{Ib} + (\textsf{sqrt} \texttt{(bib-44a4c)}))/(\textsf{24a})$ ;(cal de las sol de  $1a$  $c2neq := (k*b - (sqrt (bib-4*abc)))/(2*a)$ ; (ec cuadratica  $\rightarrow$ writeln ('La raiz positiva de suma 6s da c $2 = ?$ , c $2$ posilió,  $r2 = ',1/c2pos:1:6);$ writeln ('La raiz negativa de suma Gs da c $2 = '$ .clneg:1:6.  $r$  r2 =  $(1.1/\sqrt{2})$  registes in

 $\lambda$ 24

reneat writeln ('¿ Escoge ud. la raiz positiva (F) o la negativa (N) ライト readin (signo): until upcase (signo) in [P.N]; If (signo = 'p') or (signo = P) then  $c2 := c2pos$  $\blacksquare$ -<br>c2 := c2neg;  $c1$   $i7$   $c2 + ca1$  $\overline{\phantom{a}}$ an d (also (procedure minesferica Ŷ. and: procedure calcula\_ci\_c2; benin (procedure calucula\_ci\_c2) Va := abbe(naC,naD,naF); (num de abbe para el a  $\mathbf{r}$  $VD := abbe(nbC, nbD, nbF)$ ; (num de abbe para el b  $\mathbf{r}$ ca\_cb(fpdeseada,Va,Vb,naC,naF,nbC,nbF,ca,cb);{cal de curv de a y b ÿ minesferica(naD,nbD,ca,cb,via,c1,c2,a,b,imaginaria);(cal de c1 y c2 )  $end:$ (procedure calucula\_ci\_c2)

```
۱đ
```
A25

Cunit dsumanc2

<sup>2</sup>

Unidad de trazo marqinal y calculo de c3

 $\overline{ }$ 

 $\epsilon$ 

# unit dearninas

#### interface

#### محصن

declara, dfuncion, dcal\_x, dtrazmer, Dmenosd;

```
var
```

```
xi,
                                                      (sagita de la sup 1
                                                                                              \overline{\phantom{a}}š
   x -(sauita de la sub 2
           : real:
   trazoi,
                                                      (datos del trazo en la sup i
                                                                                              \mathbf{A}trazo2,(datos del trazo en la sup 2
                                                                                               \overline{\mathbf{r}}trazol
                                                      (datos del trazo en la sup 3
                                                                                              \overline{\phantom{a}}t masone
procedure rayomarginal(naC,naD,naF,nbC,nbD,nbF,da,db,via,D : real;
                             var c1,c2,c3,Lp,dacentro : real;
                             var imaginaria i bonlean);
```
(trazo exacto del ravo marcinal )

implementation

procedura rayomarginal;

begin (procedure rayo marginal з.  $cal(cl, D, \lambda 1);$ (calcula ia coord X para la supi) calculat(c2,0,X2); (calcula la coord X para la sup2) dacentro := grosorcentro(da,X1,X2); (calcula el grosor en el centro ) (para el elemento a  $trazol[7] := arctan([0*v1a)/(2+(2*X1iv1a)));$ (calcula U para el rayo marginal) trazoi[8] i= sin(trazol[7]);  $t$ razol[9]  $:=$  cos( $t$ razol[7]); If  $v1a = 0$  then (si los rayos son paralelos al в. (eje optico ent... x  $trazot(1) := D/2$ al as  $116$ ٦ trazoi[1] := trazo1[8]/via; (calculo de O cuando los rayos č  $[no son paralelos al eje optico]$ trazomeridional(c1,1,naD,trazo1,1maginaria); (trazo del rayo atraves de la  $\overline{ }$ (primera superficie  $\overline{ }$ If imaginaria = false them isi no aparecio una raiz imag 3 begin くえず J  $transc2[7]$  i= trazoi[10]; Cactualizacion de U Ž.

APR

 $\text{trazo2}[B] := \text{sin}(\text{trazo2}[7]);$  $trazo2[9] := \cos(trazo2[7]);$  $trazo2[1] := trazo1[2] - daceotro1(trazo2[6]);$  $\mathbf{r}$ (transferencia a ka sig sup trazomeridional(c2,naD,nbD,trazo2,imaginaria); (trazo del rayo atraves de la ٠ (sequnda superficie <sup>3</sup> and:  $(14)$ Ñ If imaginaria = false then (si no aparecio una raiz imag  $\overline{\mathbf{r}}$ begin  $C + 6$ ż D\_d(naF,naC,nbF,nbC,da,dacentro,db,trazo1[9],trazo2[8],trazo2[9],  $trazo2[i2],[frac2o2[i3],[e3);$ (llamada a D\_d para calcular c3 ٠,  $trazo3[7] := trazo2[10];$ (actualización de U  $\overline{\mathbf{r}}$  $\text{trazoJ[0]} := \sin(\text{trazoJ[7]}).$ trazoJ[9] := cos(trazoJ[7]):  $trazo5[1] := trazo2[2] - abstrazo5[8];$ (transferencia a ka sig sup  $\lambda$ trazomeridional(c3,nbD,1,trazo3,imaginaria)  $\mathbf{r}$ (trazo del rayo atraves de la (segunda superficie x and ;  $(1 \lambda$ If imaginaria = false then Lp  $:=$  trazo3[1]/sin(trazo3[10]); (procedure rayo marginal <sup>3</sup> Cunit dmargina <sup>1</sup>

**A27** 

Unidad de calculo - v corrección de la distancia focal obtenida

÷

 $\epsilon$ 

## unit dfocali

#### interface

ver

```
D1, D2, D7 : real:
```

```
function efl(nil,ntl,ni2,nt2,ni3,nt3,dacentro,db,cl,c2,c3 : real; ver
             all, all, a22 : real 1 : real 1(calcula la dist focal efectiva )
```
procedure nueva\_ci(c2,fpencontrada,fpdeseada : real; var ca,c1 : real); (calcula un nuevo valor de c2  $\overline{\mathbf{r}}$ (por esacalamiento para obtener ٠, lla distancia focal deseada <sup>1</sup>

#### implementation

**Function** efit

# begin

```
D1 := \{nt1-n11\}D2 := (nt2-ni2)*c2;DZ = \{ntLZ-n, Z\} and Tall := 1-((dacentro/nti)*(D2+D3))-((db/nt2)#D3)+
       {(dacentro/ntl)#(db/nt2)#D2#D3):
a12 := (-D1-D2+D3+(dscentro/nt1)*(D1*B2+D1*D3))+((db/nt2)%(Di#D3+D2#D3))-
       {(DisD2*D3)*(dacentro/ntl)*(db/nt2)));
a22 := 1-((dacentro/ntl)*D1)-((db/nt2)*(D1+D2))+
       ((dacentro/nti)#(db/nt2)#D1#D2):
eff_1 = -1/a12:
```
and:

procedure nueva\_c1;

#### baain

```
.<br>ca i≃ ca#fpencontrada/fpdeseada:
  c1 + c2 + camd :
```
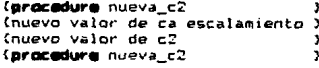

funit dfocal

x

and.

Unidad de calculo y correccion de la distancia focal obtenida

À

×

# unit dipparax;

# interface

umms dtrazpar:

#### Mar

v.  $u$  : reals

function (ppar(dacentro,db,D,c1,c2,c3,naD,nbD,via,defoco : real) : real; (calcula 1'

## implementation

function Ippar:

beain Conction lopar <sup>2</sup>  $y := D/100;$ Caltura del rayo paraxial <sup>3</sup>  $44$  via = 0 then  $u := 0$ (anoulo de incidencia <sup>2</sup>  $-1$  $u := \arctan(\{D*v1a\}/100)\}$ (anoulo de incidencia A, trazoparaxial(y,1,naD,c1,u); (trazo en la ia. superficie Î. y im y - u#dacentro; Cecuacion de transferencia ž, trazoparaxial(y,naD,nbD,cZ,u); (trazo en la segunda superficie 3  $y := y - u \cdot db;$ (ecuacion de transferencia ħ, trazoparaxial(y,nbD,1,c3,u); (trazo en la tercera superficie  $\mathbf{r}$  $1$ ppar  $i = y/u + de foco;$ (distancia imagen paraxial J. and: (function Ippar ÿ  $\cdot,$ 

**(unit dipparax** 

A29

Â,

```
Unidad de evaluación de tolerancias
unit diolera:
   interface
   procedure tolerancial(deseado,encontrado.tolerancia : real;
                           var repite : boolean):
                                                 (checa si los valores obtenidos )
                                                 (para la distancia focal estan
                                                                                     \mathbf{r}(dentro del rango deseado
                                                                                     š
   procedure tolerancia2(deseado, encontrado, tolerancia : real;
                           var repite : boolean):
                                                 (checa si los valores obtenidos )
                                                 (para la aberracion esferca
                                                                                    \overline{\phantom{a}}(estan dentro del rango deseado )
   implementation
   procedure tolerancial:
   beain
                                                  (procedure tolerancial
                                                                                    <sup>2</sup>
      14 (abs(deseado-encontrado) > tolerancia) then
         repite i= true
      al se
         repite := false:
  end:
                                                  (procedure tolerancial
                                                                                    <sup>2</sup>
  procedure tolerancia2:
  benin
                                                 (procedure tolerancia2
                                                                                    Y.
      If ((abs(deseado)+tolerancia) < abs(encontrado)) then
         repite i= true
      else
         <br <math>i = f alset
  and :
                                                 (procedure tolerancia)
                                                                                    ž.
and.
                                                 funit dtolera
                                                                                    ž.
```
ċ

À

110

Unidad de evaluación y corrección de la aberración esferica

ż

 $\epsilon$ 

# unit desferic:

# interface

```
function LAD(Lp.1pparax : real) : real;
                                           (calcula la aberr esferica
```

```
procedure nueva_c2(ca, D, a, b, LApdeseada, LApencontrada, ipparax : real;
                                              Caprox lineal a LAp'
                                                                               \mathbf{r}var c1.c2 ireal11
```
#### سمب

 $delta c2 : result$ 

# isolesentation

**function** LAD:

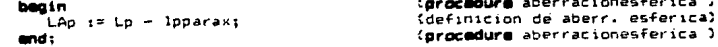

procedure nueva\_c2;

## **Sandia**

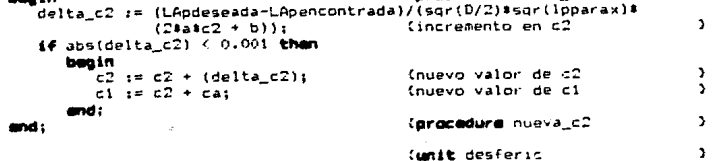

(procedure nueva c2

md.

 $\lambda$ 31

 $\mathbf{r}$ 

Y.

Unidad para quardar los datos en un archivo

#### unit dquardat

## interface

# tvon

f.

h

```
data = real:archivo = file of dates:
```
#### **MAG**

```
data : errey[1..21] of datos ;
f: archivo:
ix : integer:
```
procedure guarda (fpdeseada, fpencontrada, fptolerancia, LApdeseada, LApencontrada, LAptolerancia, cl, c2, c3, naC, naD, naF, nbC, nbD, nbF, da, dacentro, db, D, via, iteracion\_a : real; var nombre : string):

(guarda los datos del diseño  $\mathbf{r}$ (en un arregio y lo archiva þ,

(procedure guarda

#### implementation

procedure quarda:

#### begin

 $data[1] := f$ pdeseada; data[2] i= fpencontrada; data[3] i= fptolerancia; data[4] := LApdeseada: data[5] := LApencontrada: data[6] := LAptolerancia;  $data[7] := 1/c1$ ;  $data[6] := 1/c2;$  $data[9]$   $1 = 1/c5$ ;  $data[10] := naC;$  $data[11] := nAD;$  $data[12] := nAF$ :  $data[i3] := nbC;$  $data[14] := nbD;$  $data[15] := nbf;$  $data[16] := dx;$ data[17] i= dacentro;  $data[18] := db;$  $data[19]$   $i = D$ ;  $data[20] := v1a;$ data[21] i= iteracion\_a;

 $writein('$ Escriba el nombre del archivo para estos datos'); ž,

```
writeln("
                                1.11readIn (nombre);
     (11-3)....<br>assign(f.pombre);
     \frac{1}{2} (10 Result (0) than
                                 Error al asignar archivo
                                                                                       \cdot ) ;
     reuristic(i)\begin{array}{ll}\n\text{if (DF+1) if (i, 0) then} \\
\text{if (DF+2) if (i, 0) then} \\
\text{if (DF+3) if (i, 0) then } \\
\text{for (i) } i \neq 1 \text{ to 01 do}\n\end{array}\overline{\phantom{a}}write(f, data[i:1])c105e(f);if (IDResult 000) them<br>Write( ) = Write( ) = Error al cerrar archivo
                                                                                 -7.3 +and:
                                                                              (procedure quarda
```
(unit douarda)

**A33** 

y.

 $\ddot{\phantom{a}}$ 

```
A34
ċ
                     Unidad de declaración de funciones
 þ,
unit
     dfunctons
   interface
   function grosorcentro(D,X1,X2 : real) : real;
                                                         (calcula el grosor cen- )
                                                         (tral de la lente
                                                                                   h,
   function angulo(senanculo : real) : real:
                                                         (calcula el seno inverso)
      VAP
         cosangulo : real:
   implementetion
   function grosorcentro;
      beo in
                                                         (function grospreentro
                                                                                   h,
         grosorcentro := D + x1 - x2:
      md:
                                                         (function grosorcentro
                                                                                   Ŀ,
   function angulo:
      beain
                                                         (function anoulo
                                                                                   \ddot{\phantom{1}}if (senangulo < -1) or (senangulo > 1) then
            begin
               writeln ('Error en funcion angulo');
                exit
            and
         ales
            bagin
               cosangulo := sqrt (1 - sqr(senangulo));
                16.0 \div cosangulo
                                                          (checa el signo de cos )
                 then
                                                          (para asingarlo correc-)
                   angulo := arctan(senangulo/cosangulo)
                 et se
                                                          (tamente a arctan
                                                                                   \overline{ }angulo := -arctan(senangulo/cosangulo)
            and:
      and:(function angulo
                                                                                   þ,
md.
                                                          lumit funcion
                                                                                   ÷.
```
U de calculo de la intersección de le superficie con el eje optico

## unit deal  $G$

ż

# interface

procedure calculatic : real: var D.x : real):

#### var

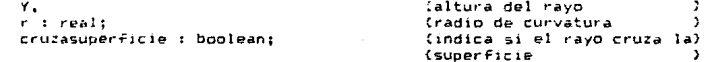

#### implementation

procedure calculax;

beain (procedure calculaX b,  $Y := D/2t$ taltura del rayo marginal Þ  $cruzasuperfile := false$ Cinicializacion <sup>2</sup> repeat If  $(1-csc17117)$  (0 then -(si el radio es menor que þ,  $Y := 1/e - (0.01)$  iv (la altura, disminuirla ٠ et en  $14.5$  $\rightarrow$ beain  $(1)$ ÿ, cruzasuperficie := true: (el rayo si cruza la sup. ۰  $X := (c+Y+Y)/(1 + sart(i-c)ctY+Y+Y)$ ; (coor x del cruzamiento) If YOD/2 then (si cambio la altura ent...) gin (14 <sup>2</sup>  $D := Y22$ : Indevo valor del diametro ٠, writeln ('El diametro permitido de la lente es : ', D): (aviso al usuario ć  $0.15$ and Þ end (minn ž, until cruzasuperficie = true and: (procedure calculax <sup>3</sup>

(unit cal\_x

and.

÷.

A35

ĭ.

# Unidad de utilerias pera graficación

```
unit darafica:
```
 $\bullet$ 

```
interface
```

```
umme crt,graph,declara;
araceture modocrafico(fondo : word);
                                               finicializa modografico
                                                                                 Ĩ.
   SAF
      graphdriver.
                                               Itipo de drive para graficar
                                                                                 \overline{\phantom{a}}graphmode
                                               (modo de la pantalla)
                                                                                 ۰
                   : integer:
      pathtodriver
                                               (directorio para graficar
                                                                                 \mathbf{r}: string:
                                               (declaracion de colores
      palette
                                                                                 v
                 : palettetype:
procedure modotesto(i, j, sini, yini, sfin, yfin : integer);
                                                (inicializa textos dentro del )
                                                (modo grafico
                                                                                 v
orocadura pintaprillatrolortrazo: word):
                                                (dibuja el marco
                                                                                 <sup>2</sup>
procedura pintaejes;
                                                (dibuja los ejes coordenados
                                                                                 J.
VAN
   i.i integer:
                                                contadores
                                                                                 ÿ
procedure grafica(c,y,mas: real; color : word; i : integer);
   var
      z,(coordenada = en la pantalla )
      w,
                                                 (coordenada y en la pantalla )
      temp.,
      tempy
               : word:
```
procedure titulos(max.defoco : real: leyenda,nombre : string);

```
\mathbf{A} and \mathbf{A}
```
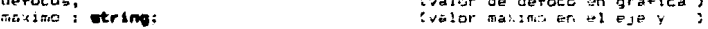

## implementation

procedure nodografico;

```
Incoradure modografico
                                                                                 b.
   beain
      graphdriver := 9:
      qraphmode := 2;pathtodriver is "':
      initoraph(graphdriver, graphmode, pathtodriver);
      with palatte do
      beain
         s_{12} = 1 = 15colors[0] := block;colors[1] := blue;colors[2] := green<br>colors[3] := cyan;
                    := green.
         colors[4] := res:colorsff51 := measurementcolors[6] := brevenscolors[7] := lightgray;
         coker<sub>5</sub>(8) := darkgrav:
         colors(91 := 1) intitlue:
         colors[10] := 1ightgreen;
         colors[11] := lightcyan:
         colors[12] := lightred;colors[13] := lightmagenta;colors[14] := yellow;colors[15] := white:setallpalette(palette);
      and:
      setblicator(fonda);
      setfillstyle(emptyfill.fondo);
      clearviewport;
                                                  (procedura modografico
                                                                                  A.
   and:
procedure modotexto:
                                                  (procedure modotesto
                                                                                  J.
   begin
      textmode(C80);
      window(xini,yini,xfin,yfin);
      textbaciground(i);
      textcolor{blue}{t}clrscr;
   and:
                                                  (procedure modotexto
                                                                                  <sup>3</sup>
procedure pintaurilla:
   bagin
                                                  (procedure pintaorilla
                                                                                  ĭ.
      setviewport(0,0,maxX,maxY,true);
      setcolor(7):rectangle(0,0,638,478);
      rectangle(10,10,628,468);
      setcolor(colortrazo);
      setviewport(10,10,(maxX)-10,(maxY)-10,true);
   end;
                                                  (procedure pintaorilla
                                                                                  \mathbf{v}
```
procedure pintaejes;

 $237$ 

procedure

(indicadores de escala

(procedure cintaeies

(procedure grafica

(procedure titulos

beain  $setcolor(7):$ sette.tst.le(Defaultfont.horizdir.i); setusercharsize(1,7,1,1);<br>putte.txy(35,750,'0');<br>outtertxy(560,250,'1'); str(max:116,meximo); outtextXY(25,25, maximo); outtestXY(345,415,levenda); outte:tXY(345,445,nombre); If deforming then beain stridefoca:1:6,defocus); outtestXY(345,430,'Deface = ''); buttextXY(415,470, defacus); and:

 $end:$ 

(procedure titulas

beain

begin

 $1.1902$ 

beain

and:  $12.02$ 

and -

line(45,40,45,440); Iine(45,240,565,240);

ear i im 1 km 21 da

for : i= : to :: do begin

 $inc(j, 40);$  $line (142, j, 48, j)$ 

 $int_{3,201}$ 

1166(1+19,207,3+19,243)

#### **Arz**

ÿ.

 $\overline{\mathbf{r}}$ 

Ñ

ž.

and:

ordcedure grafica:

aracedura titulos:

#### beain

```
= i= round(-+520+451)
   w in round: (~2004y/abs(max))+2401;
   setcolor(coker(cator);If i i then
      line(temp.,tampy,z,w);
   putpilel(z,w,color);
   putsize1: +1, +1, = 0lor);
   putp1.01(x, w+1, color):putpinel(z+1,w+1,color);
   temp: i = 22tempy in wi
end:
```
# Concedure prafica

 $230$ it dorafica

Unidad de graficación de la aberración esferica

unit doesfer:

#### interface

#### **USPS**

ł

 $\overline{1}$ 

declara.dfuncion.dtrazmer.desferic.graph.dgrafica;

#### VAF trazoi, trazo2.  $t$ razo $t$

: ravo:

procedure gravoexacto(na,nb,dacentro,db,D,c1,c2,c2,c3,lpparar,X1 : real; var ip, max, marz : real: var imaginaria : boolean: var  $\frac{1}{2}, \frac{1}{2}, \frac{1}{2}$  : aberracion :: (trazo exacto de los rayos  $\overline{ }$ 

#### implementation

procedure grayoe acto;

#### beein

 $transc1[71 := 0;$ (calcula U para el rayo marqinal) trazol[8] := 0; trazoi[9] i= 1; If  $\sqrt{1a} = 0$  then (si los rayos son paralelos al <sup>2</sup> beain for i := i to num do teje optico ent...  $\mathbf{r}$ begin  $\text{tr}_2 = \text{tr}_{\text{max}}(1)$ If imaginaria = false than trazarayo(na.nb,dacentro.db,D,c1.c2.c3,Lp,imaginaria, trazoi, trazo2, trazo3);  $*[i]$  if trazoi[1]\*Z/D: Caltura en la la, superficie Â,  $y[i] := Lap(Lp, 1)$ ppara $z[i]$ (aberracion esferica ž. yy[i] := sin(trazoJ[10])\*y[i]/cos(trazoJ[10]); end end et ee  $165$ , begin for i:= 1 to num do begin trazo1[7] := (i/num)\*(arctan((D/2)/(1/v1a+X1))); ÷

(calcula U para cada rayo

(datos del trazo en la sup 1

(datos del trazo en la sup 2

(datos del trazo en la sup-

(procedure grayoe acto

A40

 $\mathbf{A}$ 

Ŷ.

ž.

 $\frac{true}{17}$  in sin(trazol[7]);<br>trazol[7] := cos(trazol[7]);<br>trazol[1] i= trazol[8]/via; (calculo de O cuando los razos if imagineria = False then trazarazo(na.nb.dacentro.db.D.c1.c2.c3.Lp.imaginaria. trazoi, trazo2, trazo3);  $x[1]$  if  $(1 - x[1])$   $(1)$   $(1)$   $(1)$ y[i] := LAp(Lp,ipparar);<br>y[i] := LAp(Lp,ipparar);<br>y/[i] := ((sin(traz03[10]))\*/[i])/(cos(traz03[10]));  $\mathbf{m}^d$ Tho sun paralelos al eje optico ) and: max im abs(y[1]); for i in 1 to num do (eleccion de la escala para graf) If abs(y[i]) a max then  $max$   $im$  abs(y[1]); makz im abs(y/[1]); for i in I to num da (eleccion de la escala para graf) If abs(yy[i]) > make then  $max2 12$  abs(vv[1]); (procedure gravoexacto  $\mathbf{r}$ 

**Cumit doesfer** 

 $end;$ 

md.

**A41** 

 $\mathbf{y}$ 

Unidad de trazo enacto para graficación de la sperastica cromatica

```
unit docrom;
```
 $\mathbf{t}$ 

÷

#### interface

#### والمحددة

declara.dfuncion.dcal\_a.dtrazmer.desferic.graph.dgraficat

var

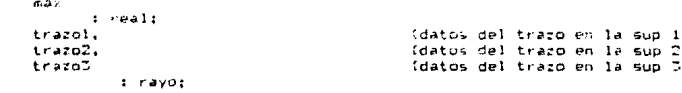

procedure gorayoexacto(na.nb,dacentro.db,D.c1.c2.c3.X1 : real; var Lp : real: ver imaginaria : boolean; var x.y : aberracion); (inicialización de trazo exacto )

#### ieplementation

```
procedure gorayoexacto:
```

```
begin
                                               (procedure gorayoesacto
                                                                                      2
   If via = 0 then
                                               (si los rayos son paralelos al
                                                                                      J.
       begin
           \frac{1}{2} tracoi[7] \frac{1}{2} \approx 0;
           \text{tracof}(\theta) := 0;trazol(7) := 1;for i is 1 to num do
                                               (eje optica ent...
                                                                                      \mathbf{A}beg in
                  trazo1[1] i= (1/num)+D/2;
                  if imaginaria = false then
                     trazarayo(na,nb.dacentro.db,D.c1.c2.c3.Lp.imaginaria,
                                 trazoi, trazol.trazol);
                 x[i] if trazoi[i]i2/D;<br>y[i] im Lp;
              ens
       and
   0100(16)<sup>2</sup>
       begin
          for its i to num do
              begin
                 traz01[7] := (i/num)*(arctan((D/2)/(1/via+x1)));
```
A42

 $\overline{ }$ 

þ,  $\overline{\mathbf{r}}$ 

(catcula U pare el rayo marginal) (calculo de D cuando los ravos Ÿ  $if$  imaginaria = false then trazara/pina.nb.dacentro.db.D.c1.c2.c3.Lp.insginaria.<br>trazo1.trazo2.trazo3);  $x[i] := (trazof[i3]/D)i2;$  $y[i] := \text{Lip}:$ and : ind son paralelos al sje optico I (procedure gonayoesacto ž.

Cunit docron

and and:

A43

Ŷ.

Unidad de trazo evacto para la tabla de rayos marquiales

unit diable:

interface

#### 1,000 0

ţ

ł.

crt.declara.dtrazmer:

procedure datosmanginal(naC.obC.naD.obD.naF.obF.dacentro.db.via.D.ci.c2.c2. Af i reali var Lo : real; var imaginaria : boolean;<br>var trazofC,trazoEC,trazo5C,trazofD,trazo2D, trazoTD.trazo1F.trazo2F.trazoIF :rayo); tinicialización de trazo exacto ) **MAG** 

opcion : word;

BFBEEUUFB tablarayo(na.nb.dacentro.db.c1.c2.c3 : real; war Lp : real; ver imaginaria : boolean: ver trazoi, trazo2, trazo7 :  $r$ a $\sqrt{0}$ ;

## implementation

procedure datosmarqinal;

```
(procedure datosmarginal
begin
   If \sqrt{1a} = 0 then
                                            (si los rayos son paralelos al
      beain
          trazo:C[7] := 0;
          tracolC(B) := 0trazolC[9] := 1;trazoIC[1] := D/D;
         tracotD[7] := 01tracotD[0] := 0;tracotD[9] := 1;traroiD[1] := D/T;
         trazoiF[7] i= 0;
         \text{tracofF[8]} := 0;\texttt{targetF[9]} := 1;trazoff[1] := D/7:
      and
   \bullet 1 \bullet \bullet146begin
         trazolG[7] := arctan([D/2)/(1/\sqrt{1a+1})];trazo1C[B] := sin(trazo1C[7]);
         trazo1C[9] := cos(trazo1C[7]);
         trazoiC[i] := trazoiC[0]/via;
```
A44

,

÷.

۰

traco1D[7] := arctan((D/2)/(1/v1a+X1)); trazo1D[8] i= sin(trazo1D[7]); trazoiD(9)  $t = \cos t$ trazoi DI 7111  $tracofD[1] := tracofD[8]/\sqrt{16}$ :  $trazo1F[7] := arctan((D/2)/(11/71a+11))$ :  $\begin{bmatrix} 1 & 1 & 1 & 1 \\ 1 & 1 & 1 & 1 \\ 1 & 1 & 1 & 1 \end{bmatrix} \begin{bmatrix} 1 & 1 & 1 & 1 \\ 1 & 1 & 1 & 1 \\ 1 & 1 & 1 & 1 \end{bmatrix} \begin{bmatrix} 1 & 1 & 1 & 1 \\ 1 & 1 & 1 & 1 \\ 1 & 1 & 1 & 1 \end{bmatrix}$  $trazolf[9]$   $:=$   $cos(t)$   $acolf[7]$ ); tracoiFfil i= tracoiFf83/via: (no son paralelos al aje optico ) end: regeat writeln(" En que linea desea el trazo ?'):  $write1nt'$  $(1)$  Fojo'); uritelni'  $Amer11<sub>2</sub>$  11  $(2)$ wrsteln?"  $A = 0.1111$  $(3)$ readIn(opcion); until (opcion in [1.2.33); case opeion of  $1 : **begin**$ trazarayo(naC,nbC,dacentro,db,D,c1,c2,c3,Lp,imaginaria, trazoiC, trazo2C, trazo3C); tablarayo(naC,nbC,dacentro,db.c1.c2,c3,Lp.imaginaria, trazo1C.trazo2C.trazo3C);  $end:$  $2$  : begin trazarayo(naD,nbD,dacentro.ob.D.c1.c2.c3.Lp.imaginaria. trazo1D.trazo2D.trazo2D); tablarayo(naD.nbD.dacentro.db.c1.c2.c3.Lp.imaginaria, trazo1D.trazo2D.trazo3D); and:  $5:$  hegin trazarayo(naF,nbF,dacentro,db,D,c!,c2,c3,Lp,imaginaria, trazo1F.trazo2F.trazoJF); tablarayo(naF,nbF,dacentro,db,c1,c2,c3,Lp,imaginaria, trazo1F.trazo2F.trazo3F): and: end ibne (grocedure datosmarqinal J, procedure tablarayo; begin (orocadura tabla avo x, writeln: gotoXY(5.5);

 $\mathcal{L}$ 

 $\text{writel}$   $\text{c=1/r}$  : aotoxY(20.5):  $write(c1:2:6);$ aotoxY(CS.S):  $w(1) \in (c2:2:6)$ gotoxY(50,5);  $write(c7:2:6):$ ectoXY(5.6):  $write('d')$ : gotoXY(27.6);

write(dacentro:1:4); goto¥Y!42,6); write(db:1:4); gotoxY{f.7};  $arite(5)$  $q^{p^{t}+1}$  $arite(na:2:6);$  $gotot(x, 2, 7):$  $arite$ ( $nbi2; b)$ ) gotoXY(5,9);<br>write{"3");  $\cot \frac{1}{2}$  (20, 7, 3) write(trazo1[1];Itb); gatoxy(T5,9); write(trazd2[1]:1:b); goto (/150.9); writeltrazol[i]:1:6?; gotoXY(5,10);  $\frac{1}{2}$  and  $\frac{1}{2}$  and  $\frac{1}{2}$  and  $\frac{1}{2}$ goto7Y(2/.10); write(trazo1123:1:61; goto\*Y(35,10);  $uriteltrazo2[2] : 1 to 1 :$ goto\*Y(50,10); write(trazb3[2]:1:b); gotoxy(5,11);  $write('1');$  $qotxV(20, 11);$  $urte(trac{1}{2};1:tq)$ gptoxY:35,11); write(trazb2[3]:1:6); gatoXY(50,11); writertrazd7[7]:1:6); gotoXY(5.12);  $write(1p')$  $gptc39(20,12);$  $arite (tracot[4];1;5);$ gatoXY(35,12); write(trazo2[4]:1:6);<br>goto<sup>y</sup>Y(50,12);<br>write(trazo3[4]:1:6); gotoXY(1,13); write('sin U'); gotoXY(12,15); write(trazdl[8]:1:6); gotoXY(27.13);  $urite (trazo2(81:1:6);$ gotoX7(42,13); write(trazdJ[8]:1:5); gotoXY(57,13); write(sin(trazd3[10]):1:6); gotoXY(5.14);  $write('U')$ :

gotoFY(12,1471 write(trazol[7]:lio);  $g_0 t_0 r$ 77127,14,1  $urite/tri$ 222(7):1:6);  $gotot(V(42, 14))$ : write(trazo3[7]:116); goto/Y(57,14); write(trazoJ[10]:1:6); gotoXY(1,15);<br>write('cos U'); goto#Y(12,15);  $arite(trazo1[9]:1:6);$ gotox1(27,15); write(trazo2[9]:1:6); gotoXY(42,15);  $arite(traz07(91:1:6);$ gotoXY(57,15);  $write(cos(trac{3[10]);1:6);$ goto XY(5,16);  $write('G')$ GotoXY(20,16); write(trazd1[11]:1:6); gotoXY(CS,16); write(trazo2[11]:116); gotoXY(50,16); write(trazo3[11]:1:6); gotoXY(5,17);<br>write('x'); gotoXY(20.17);  $write(trazol[12]:11b);$ gotoXY(35,17); write(trazo2[12]:1:6); gotoXY(50.17); write(trazo3[12]:1:6); gatoXY(5,18);<br>write('Y'); gotoXY(20,18): write(trazo1[13]:1:6); gotoXY(35.18);  $write(train31:1:6);$ gotoXY(50,18); write(trazol[13]:1:6); gotoXY(25,20);  $write('Lp')$ gotoXY(40,201; write(Lp:1:6); end;

**(procedure** tablarayo

,

Þ

A47

end.

Cumit diable

#### Hoselad do trunc maridinal

unit dirazmeri

inter face

**London** 

 $\epsilon$ 

crt.declara.dorgsent.dfuncion:

```
arocadura trazomeridional(c.nl.n2 : reel: var trazn : rayot var
                                      : boolean):
                           inadinaria
                                                  .<br>Chraco avanto nara ravos S
                                                  (meridionales
procedure trazansyo(na,nb,dacentro,db,D,c1,c2,c3 : real; var up : real;
                    var imaginaria : boolean: var trazol.trazol.trazol :
                    ravo):
```
#### implementation

```
procedure trazoneridional:
   begin
                                                                   (procedure trazomeridional)
        \text{trazol51} i= itrazofil#c - traznf81):
                                                                   (calculo del seno de l
                                                                                                        ĵ.
        16 (trazofS1)11 or (trazofS17-11 then
                                                                   (si no esta en el rando
                                                                                                        j.
            benin
                                                                   14.5imaginaria := true:
                                                                   (se trata de un num.
                                                                                                 1000.2writeIn ('El rayo no cruza la superficie');
                esperal25.25):
            and
                                                                   666\overline{ }-100
                                                                   146\overline{\mathbf{r}}beoin
                                                                   feles
                                                                                                        ŕ,
                 \frac{1}{2} \frac{1}{2} \frac{1}{2} \frac{1}{2} \frac{1}{2} \frac{1}{2} \frac{1}{2} \frac{1}{2} \frac{1}{2} \frac{1}{2} \frac{1}{2} \frac{1}{2} \frac{1}{2} \frac{1}{2} \frac{1}{2} \frac{1}{2} \frac{1}{2} \frac{1}{2} \frac{1}{2} \frac{1}{2} \frac{1}{2} \frac{1}{2} (calculo del seno de l'
                                                                                                        ۹
                If (tracolo] 1) or (tracolo] -- 1) than(s) no esta en el rango
                                                                                                        ķ
                     beain
                                                                   \mathbf{G}imaginaria := true:
                                                                   (se trata de un num. imag.)
                        writeln ("Reflexion total interna");
                         espera(25.25):
                     and
                                                                   144
                                                                                                        Þ
                 مه اه
                    beain
                                                                   \ell = 1ĭ
                         trazo[3] := angulo(trazo[5]): {I
                                                                                                        ۰
                         trazof41 := anguloftrazof611;\Omega٦
                        trazo[10] := {trazo[7] + trazo[3] - trazo[4]); (U'
                                                                                                        ĭ
                        trazo[11] := trazo[1]/(trazo[9] + cos(trazo[3]));(G
                                                                                                        ١
                        trazo[2] := trazo[11]*(cos(trazo[101)+cos(trazo[41)):(0
                                                                                                       ٠,
                         trazof121 i= (1 - cos(trazof71+trazof31))/ci(x
                                                                                                        <sup>3</sup>
                        trazo[15] := (sin(trazo[7]+trazo[3])/c);(Y
                                                                                                        <sup>1</sup>
                     and :
                                                                   int<sup>3</sup>
```
 $\lambda$ 48
end:  $i = 1$  and (procedure trazoneridional) and: argeedure trazerayo; (procedure trazarayo 3 beain trazomeridional(c1,1.na,trazo1,imaginaria); itrazo del rayo a traves (de la primera superficie  $\mathbf{z}$ if inaginaria = false then (s) no aparecio una raiz þ Cimaginaria entonces ž **CLE** Ì. beain  $trazo2[7] := trazo1[10];$ (actualizacion de U ٠  $trazo2[8] := sin(trazo2[7]);$  $trazo2[9] := \cos(trazo2[7]);$  $trazo2[1] := trazo1[2] = dacentro*(trazo2[8]):$ (transferancia a sig sup ċ trazomeridional(c2,na,nb,trazo2.imaginaria); (trazo del rayo a traves ż (de la segunda superficie А  $(1 +$ and ٠ e) on writeln(' El rayo no cruza la superficie'); if imaginaria = false then ţ, (Si no aparecio una raiz (imaginaria entonces  $\ddot{ }$ beain  $55 - 10$ Þ trazoC(7) := trazo2[10]; (actualizacion de U ٠  $trazo3[0] := sin(trazo3[7])$ :  $trazoZ[9] := costtrazoZ[7]);$  $trazo3[1] := trazo2[2] = dhs(trazo3[6]);$ (transferencia a sig sup <sup>3</sup> trazomeridional(c3,nb,1,trazo3,imaginaria); itrazo del rayo a traves J. (de la tercera superficie ž. end  $656$ e t ae beain writein(' El rayo no cruza la Sa. superficie'); espera(25,25); and : imaginaria = false them Lp := trazo3[1]/sin(trazo3[10]); (calculo de L' J. end: Cumit trazmer

nđ

A49

۰,

850

#### Unidad del metopo D menos d

unit Deenosd;

Ŷ.

÷

## interface

procedure D\_dinaF,naC,nbF.nbC,groscrorilla,groscrcentro,db,cosUi.senU2,  $cos12, x1, y1$  : real; var  $c3$  : real);

### ver

 $\overline{r}$  . D1, D2,  $17, 77,$ Dimenosdi : real:

# implementetion

procedure 0.d;

```
begin
                                             (pracedure D_d
                                                                                ٦
D1 : x grosororilla/(cosU1);
                                             (dist recorrida rayo marginal )
Dimenosdi i = 0i - gravisortro;(dif en dist entre marg y ania)
D2 := (-1*Dimenosd1*(naF-naC)+db*(nbF-nbC))/(nbF-nbC);
                                             (criterio de corrección D-d)
X2 := D2 + (cosU2) + XI - db;
                                             (coord de intersec del rayo
                                                                                \mathbf{r}YZ := Y1 - D2 + (sendU2);(en la ultima superficie)<br>(valor para r3
                                                                                \overline{\mathbf{z}}r3 := (sqrt(x2) + sqr(Y2))/(2*xD);ä
c3 := 1/r3:
                                             (valor para cJ
                                                                                \mathbf{z}and :
```
#### and.

**Cunit Deenosd** 

 $\mathbf{I}$ 

A51  $\mathbf{r}$ Unidad de trazo paraxial  $\overline{ }$ unit dtracpar; interface procedure trazoparaxial(y,n1.n2,c i real) war u i real); **Var** up : real; implementation procedura trazoparaxial;

besin  $up := (n1tu + y*(n2-n1)uc)/n2;$  $u$  i=  $up$  $end:$ 

(procedure trazoparaxial (grocedure trazoparaxial ž. Cunit dirazoar <sup>2</sup>

 $\overline{\phantom{a}}$